Министерство науки и высшего образования Российской Федерации

Федеральное государственное бюджетное образовательное учреждение высшего образования «Комсомольский-на-Амуре государственный университет»

> УТВЕРЖДАЮ Декан факультета компьютерных технологий (надменование факультета) Я.Ю. Григорьев (подпись, ФИО) 06  $\kappa$  26 \$ 2020 г.

# РАБОЧАЯ ПРОГРАММА ДИСЦИПЛИНЫ

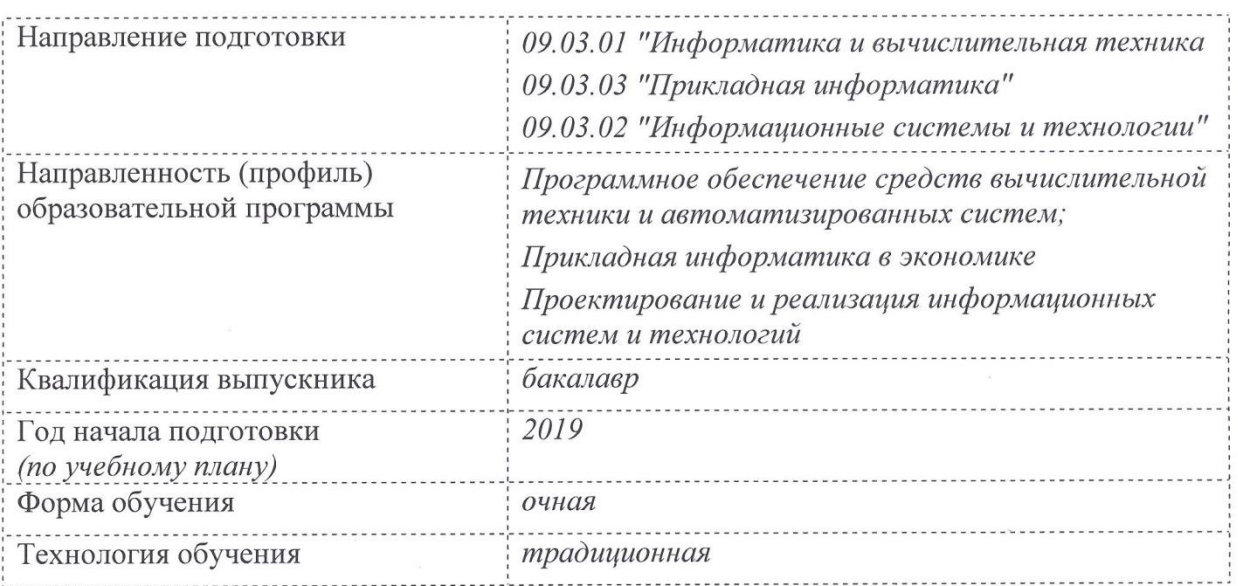

## Современные программные средства

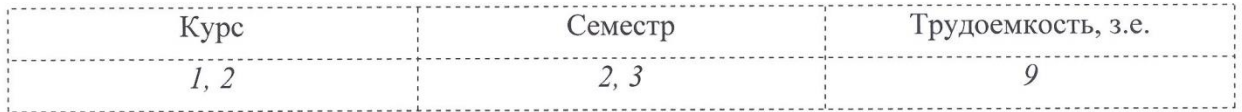

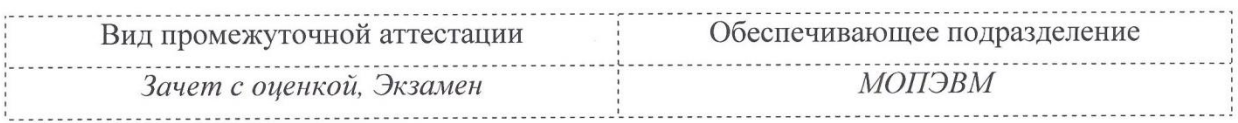

Комсомольск-на-Амуре 2020

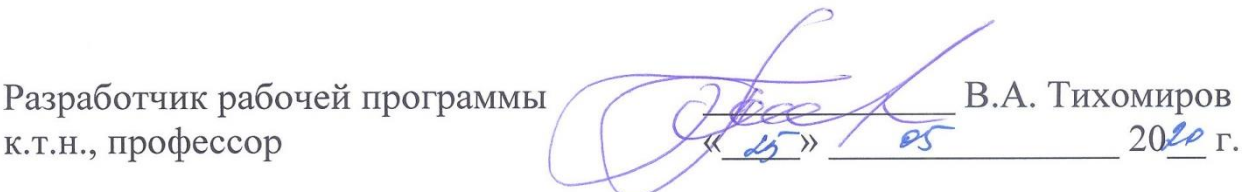

СОГЛАСОВАНО

Заведующий кафедрой<br>(обеспечивающей) «МОПЭВМ»

В.А.Тихомиров.<br> $\sqrt{\mathcal{L}}$  20 $\sqrt{\mathcal{L}}$ . <u>ki</u>  $\overline{\mathcal{V}}$ 

## **1 Общие положения**

Рабочая программа дисциплины «Современные программные средства» составлена в соответствии с требованиями федерального государственного образовательного стандарта, утвержденных приказами Министерства образования и науки Российской Федерации № 929 19.09.2017, № 926 от 19.09.2017, № 922 от 19.09.2017 и основными профессиональными образовательными программами подготовки по направлениям:

09.03.01 "Информатика и вычислительная техника";

09.03.02 "Информационные системы и технологии";

09.03.03 "Прикладная информатика"

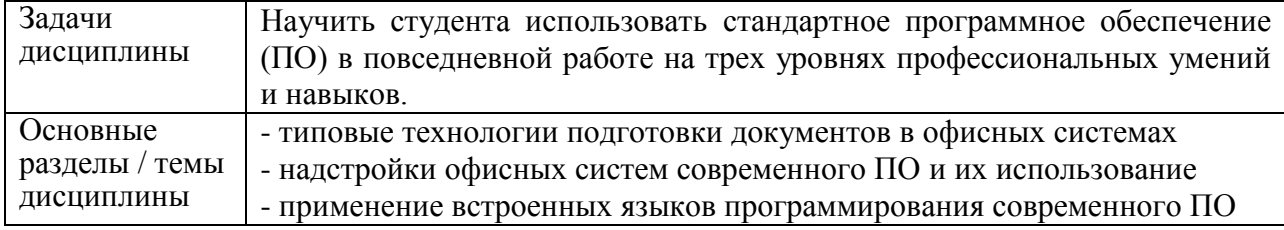

## **2 Перечень планируемых результатов обучения по дисциплине (модулю), соотнесенных с индикаторами достижения компетенций**

Процесс изучения дисциплины «Современные программные средства» направлен на формирование следующих компетенций в соответствии с ФГОС ВО и основной образовательной программой (таблица 1):

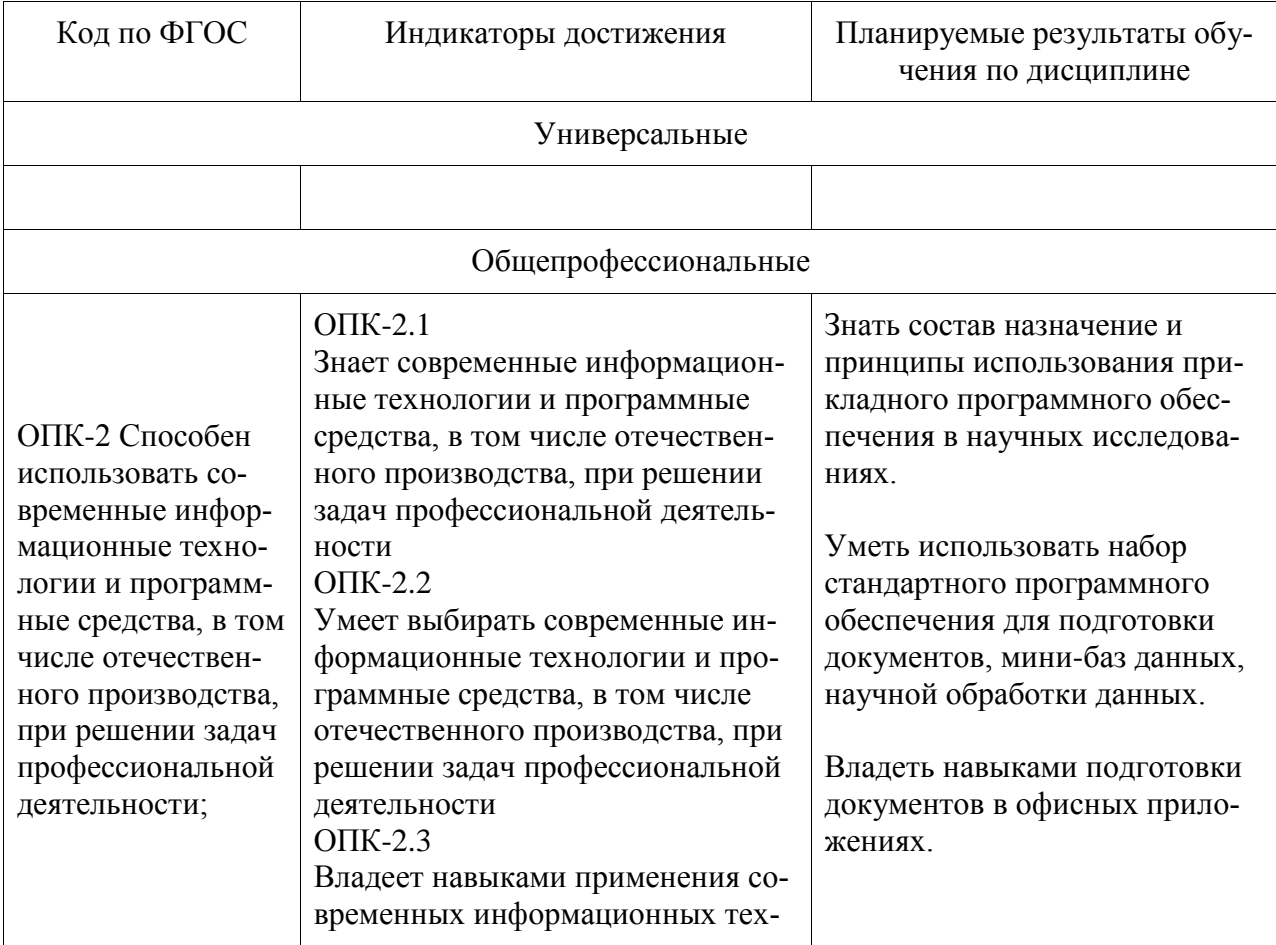

Таблица 1 – Компетенции и индикаторы их достижения

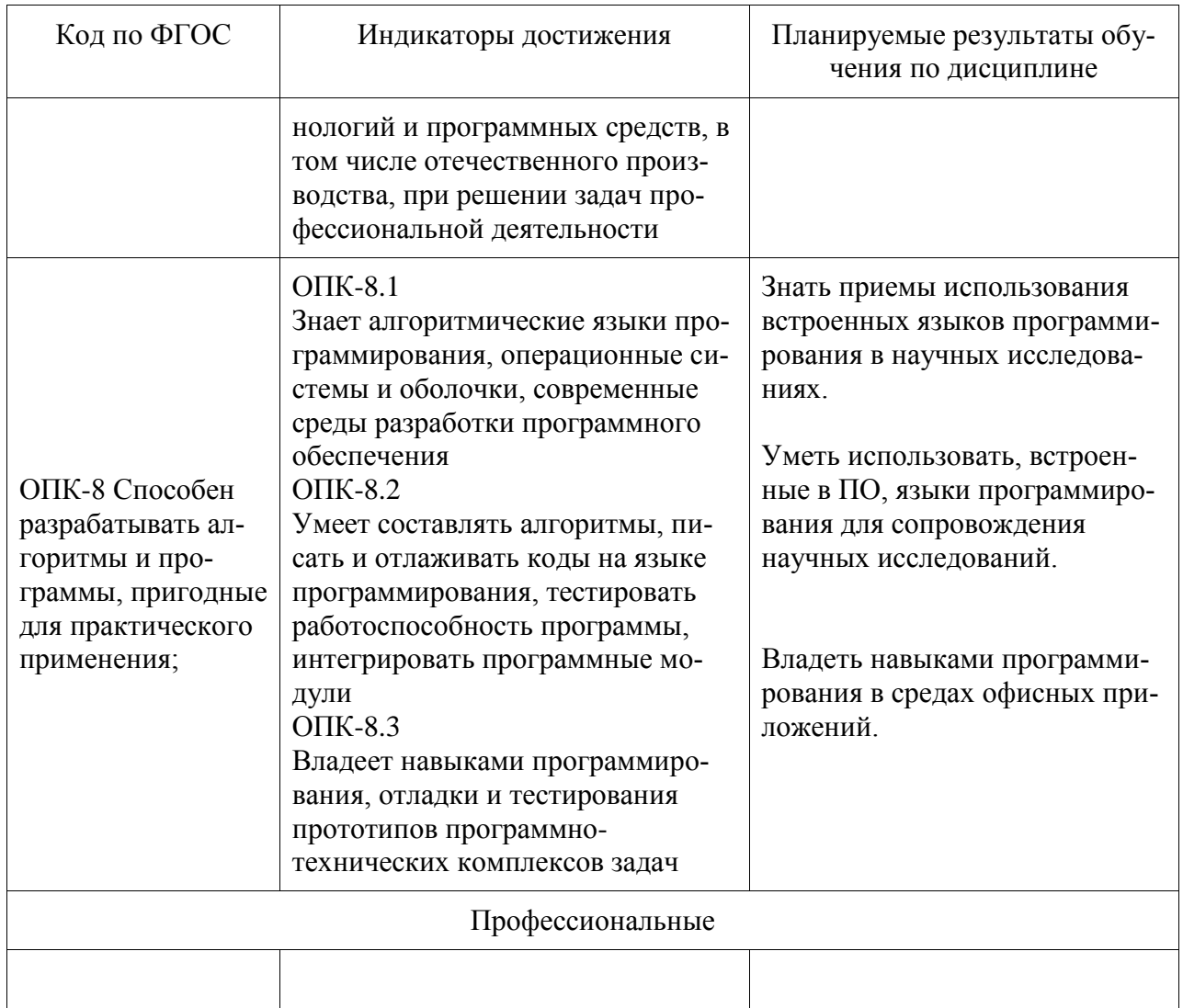

## 3 Место дисциплины (модуля) в структуре образовательной программы

Дисциплина «Современные программные средства» изучается на 1, 2 курсе(ах) в  $2, 3$  семестре $(ax)$ .

Дисциплина входит в состав блока 1 «Дисциплины (модули)» и относится к обязательной части.

Для освоения дисциплины необходимы знания, умения, навыки, сформированные в процессе изучения дисциплин:

- Информационные системы;
- Автоматизация математических расчетов.

Знания, умения и навыки, сформированные при изучении дисциплины «Современные программные средства», будут востребованы при изучении последующих лисциплин:

- Учебная практика (ознакомительная практика);
- Программирование на языке высокого уровня;
- Тестирование программного обеспечения.

## 4 Объем дисциплины (модуля) в зачетных единицах с указанием количества академических часов, выделенных на контактную работу обучающихся с преподавателем (по видам учебных занятий) и на самостоятельную работу

## **обучающихся**

Общая трудоемкость (объем) дисциплины составляет 9 з.е., 324 акад. час. Распределение объема дисциплины (модуля) по видам учебных занятий представлено в таблице 2.

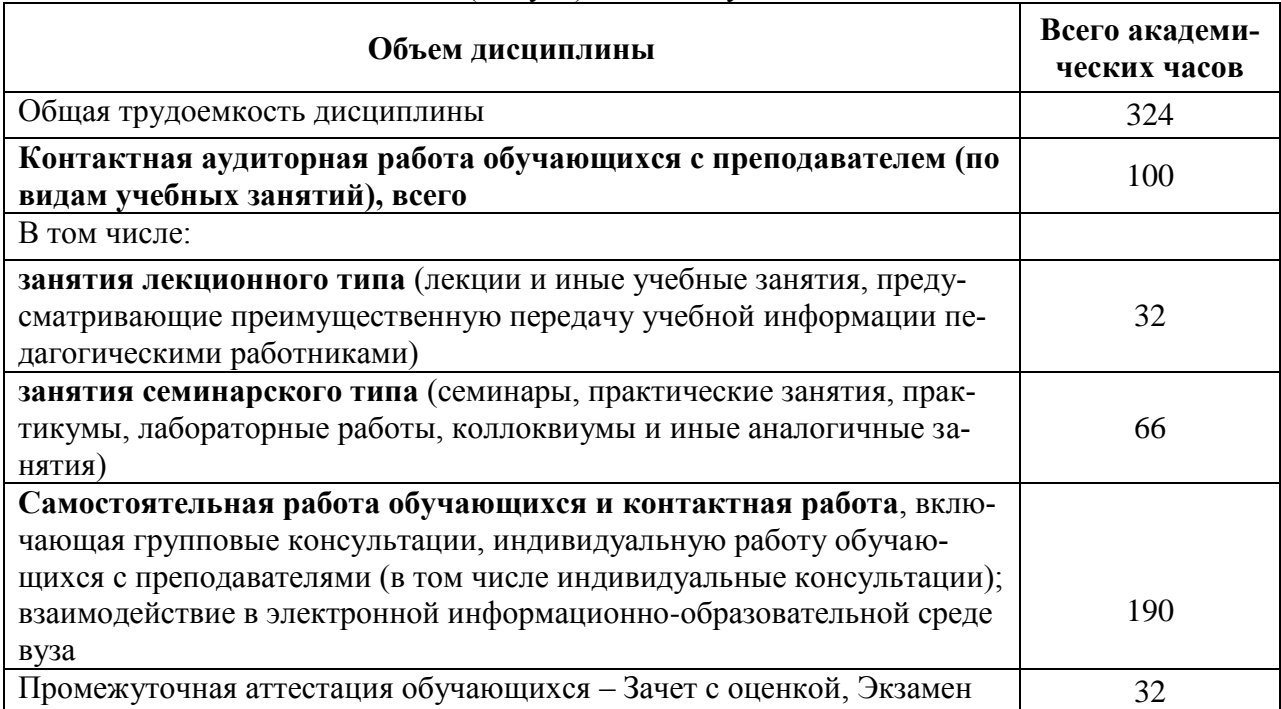

Таблица 2 – Объем дисциплины (модуля) по видам учебных занятий

## **5 Содержание дисциплины (модуля), структурированное по темам (разделам) с указанием отведенного на них количества академических часов и видов учебной работы**

Таблица 3 – Структура и содержание дисциплины (модуля)

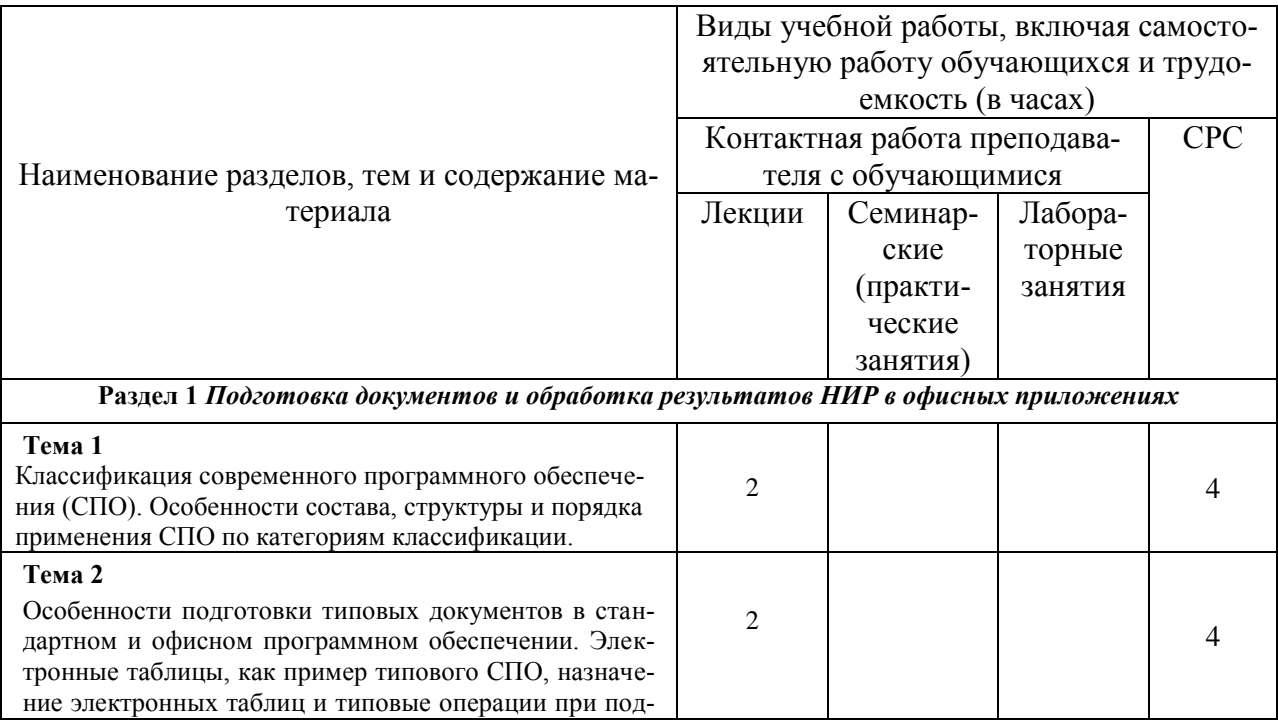

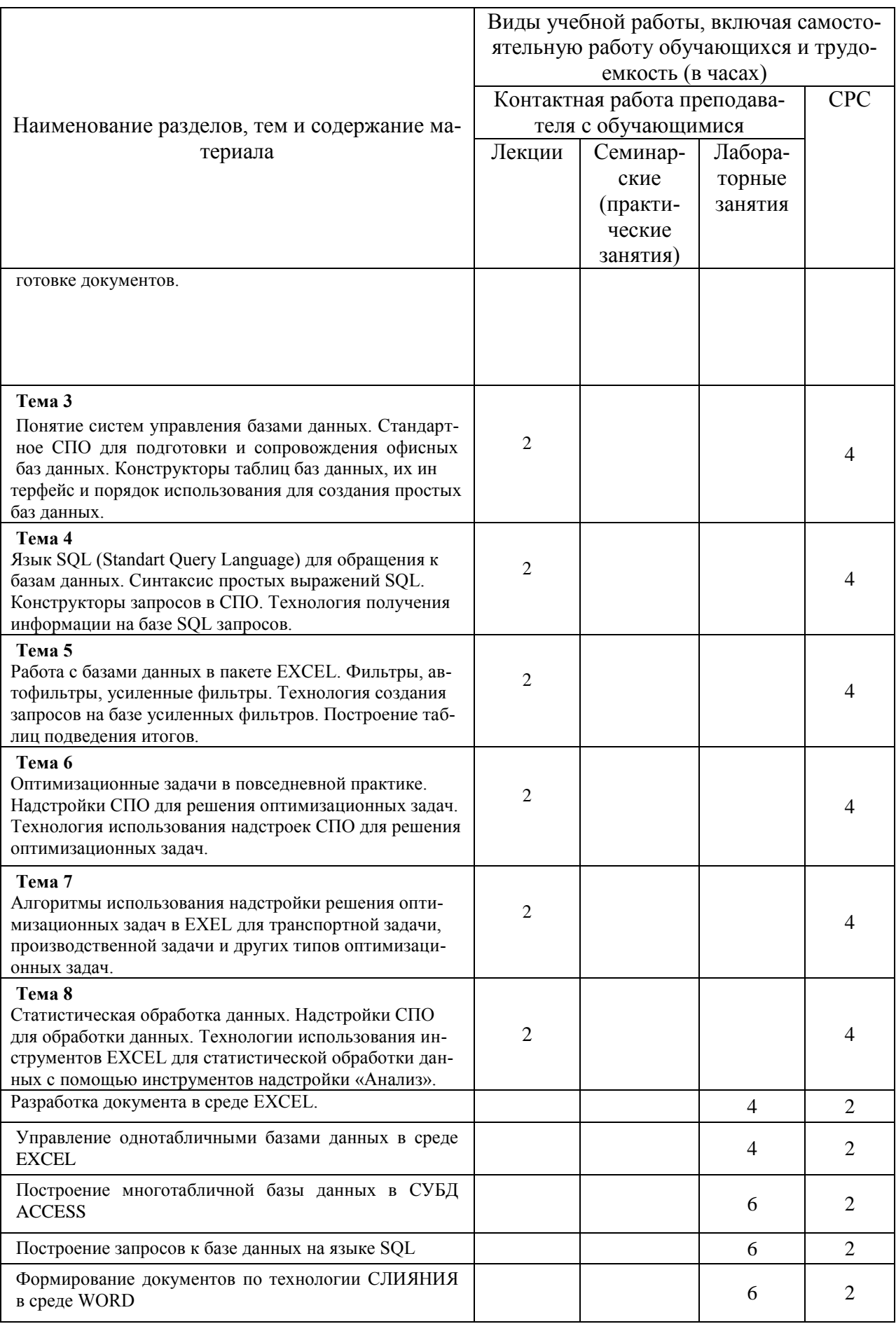

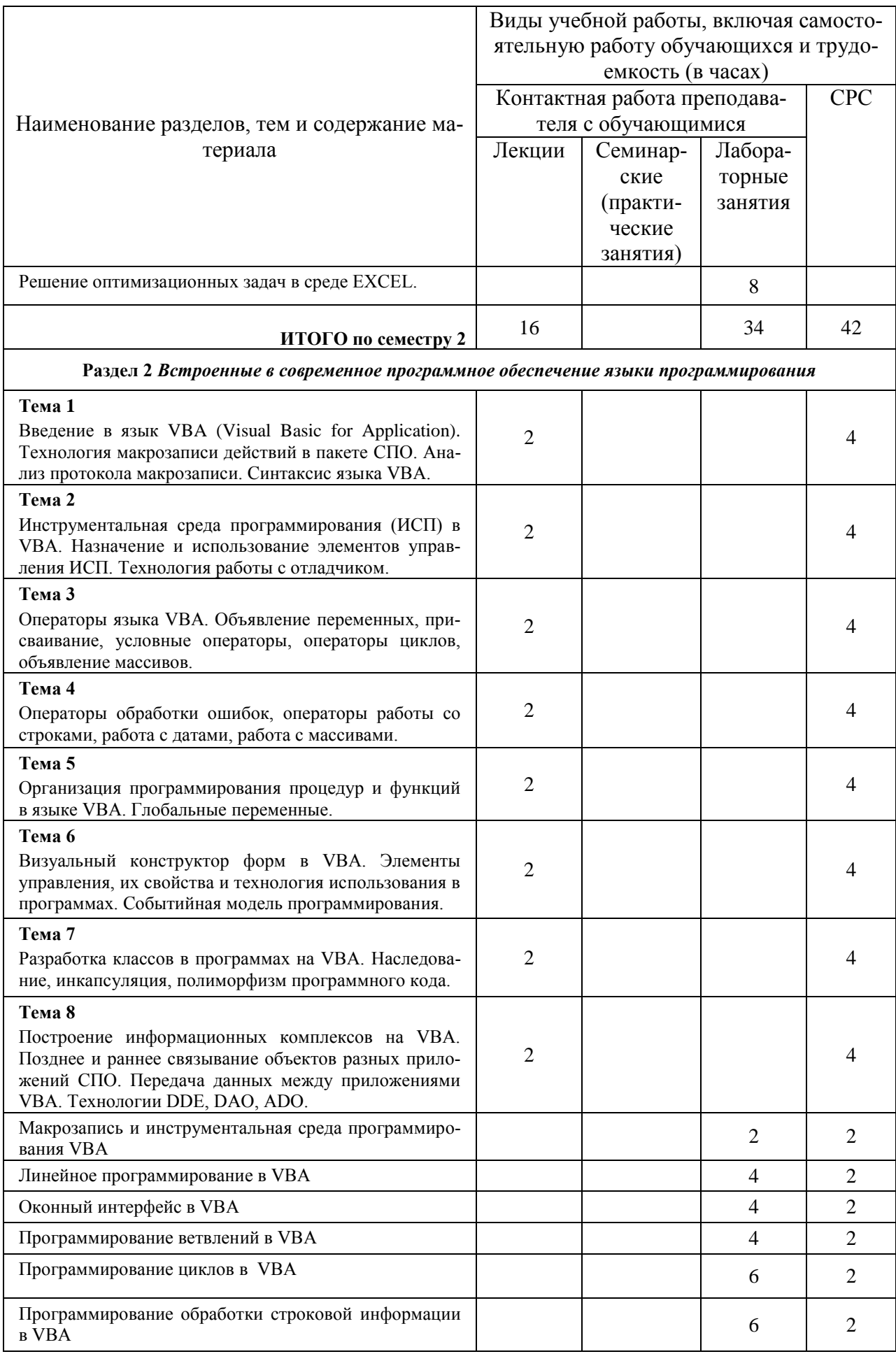

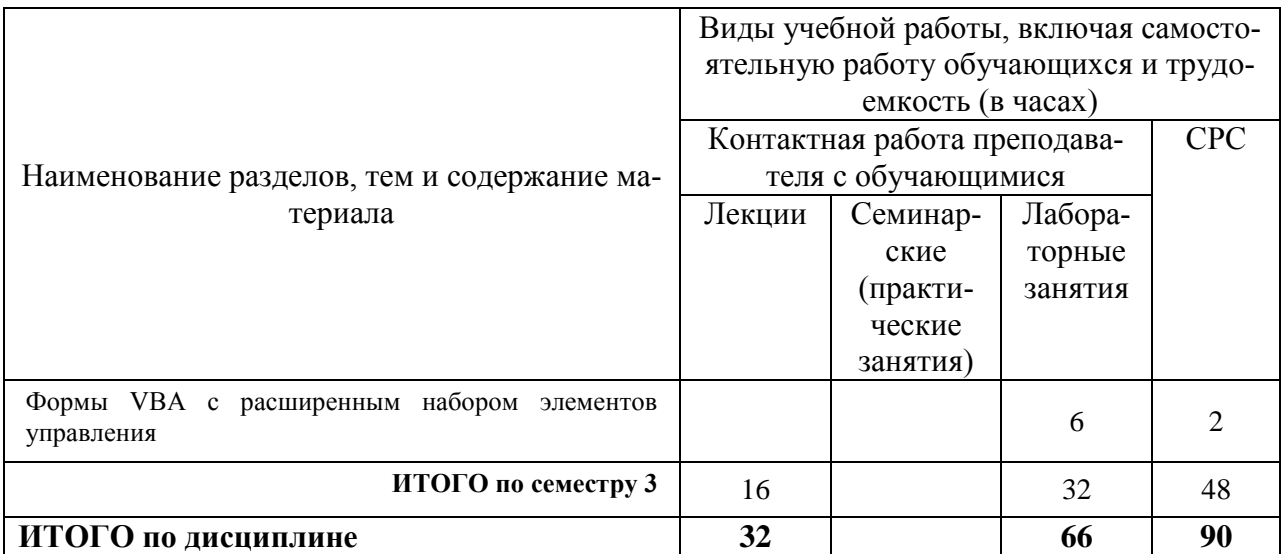

## **6 Внеаудиторная самостоятельная работа обучающихся по дисциплине (модулю)**

При планировании самостоятельной работы студенту рекомендуется руководствоваться следующим распределением часов на самостоятельную работу (таблица 4):

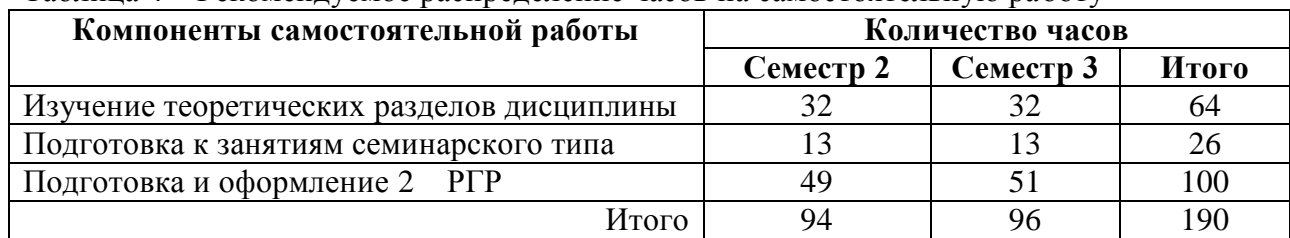

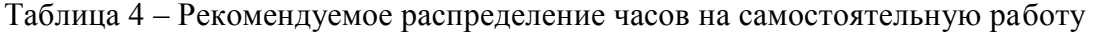

## **7 Оценочные средства для проведения текущего контроля и промежуточной аттестации обучающихся по дисциплине (модулю)**

Фонд оценочных средств для проведения текущего контроля успеваемости и промежуточной аттестации представлен в Приложении 1.

Полный комплект контрольных заданий или иных материалов, необходимых для оценивания результатов обучения по дисциплине (модулю), практике хранится на кафедре-разработчике в бумажном и электронном виде.

# **8 Учебно-методическое и информационное обеспечение дисциплины (модуля)**

# **8.1 Основная литература**

- 1 Современные средства реализации автоматизированных систем. Работа с Google таблицами [Электронный ресурс]: учеб. пособие / Н.В. Бильфельд, Ю.И. Володина. — М. : РИОР : ИНФРА-М, 2018. — 171 с. // ZNANIUM.COM : электронно-библиотечная система. – Режим доступа: http://znanium.com/catalog.php#, ограниченный. – Загл. с экрана.
- 2 Евдокимова, Л. М. Электронный документооборот и обеспечение безопасности стандартными средствами WINDOWS : учебное пособие / Л.М. Евдокимова, В.В. Корябкин, А.Н. Пылькин, О.Г. Швечкова. – М. : КУРС, 2017. – 296 с. // ZNANIUM.COM :

электронно-библиотечная система. – Режим доступа: http://znanium.com/catalog.php#, ограниченный. – Загл. с экрана.

- 3 Балуев, Д Секреты приложений Google [Электронный ресурс]/ Балуев Д. М. :Альпина Пабл., 2016. - 287 с. // ZNANIUM.COM : электронно-библиотечная система. – Режим доступа: http://znanium.com/catalog.php#, ограниченный. – Загл. с экрана.
- 4 Кузин, А. В. Основы работы в Microsoft Office 2013 [Электронный ресурс] : учеб. пособие / А.В. Кузин, Е.В. Чумакова. - М. : Форум: НИЦ ИНФРА-М, 2015. - 160 с. // ZNANIUM.COM : электронно-библиотечная система. – Режим доступа: http://znanium.com/catalog.php#, ограниченный. – Загл. с экрана.

## **8.2 Дополнительная литература**

1 Форман, Д. Много цифр. Анализ больших данных при помощи Excel [Электронный ресурс] / Форман Д.; Пер. с англ. Соколовой А. - М. :Альпина Пабл., 2016. - 461 с. // ZNANIUM.COM : электронно-библиотечная система. – Режим доступа: http://znanium.com/catalog.php#, ограниченный. – Загл. с экрана.

## **8.3 Методические указания для студентов по освоению дисциплины**

Комплект электронных методических материалов к выполнению лабораторных работ и РГР по курсу «Современные программные средства», (часть-1, часть-2)» в локальной сети ФКТ по адресу \\3k316m04\ Share\МОП\_ЭВМ\1. Дневное\Бакалавры\СПС.

## **8.4 Современные профессиональные базы данных и информационные справочные системы, используемые при осуществлении образовательного процесса по дисциплине**

- 1 Электронно-библиотечная система ZNANIUM.COM. Договор ЕП 44 № 003/10 эбс ИКЗ 191272700076927030100100120016311000 от 17 апреля 2019 г.
- 2 Электронно-библиотечная система IPRbooks. Лицензионный договор № ЕП44 № 001/9 на предоставление доступа к электронно-библиотечной системе IPRbooks ИКЗ 191272700076927030100100090016311000 от 27 марта 2019 г.
- 3 Электронно-библиотечная система eLIBRARY.RU. Договор № ЕП 44 № 004/13 на оказание услуг доступа к электронным изданиям ИКЗ 91272700076927030100100150016311000 от 15 апреля 2019 г.
- 4 Информационно-справочные системы «Кодекс»/ «Техэксперт». Соглашение о сотрудничестве № 25/19 от 31 мая 2019 г.

## **8.5 Перечень ресурсов информационно-телекоммуникационной сети «Интернет», необходимых для освоения дисциплины (модуля)**

- 1 <http://www.mini-soft.ru/document/elektronnyy-uchebnik-po-vba-excel-index>
- 2 <https://www.newspk.ru/uchebnik-openoffice-org/start.html>
- 3 <https://office-guru.ru/excel/samouchitel-excel-dlja-chainikov-1.html>

## **8.6 Лицензионное и свободно распространяемое программное обеспечение, используемое при осуществлении образовательного процесса по дисциплине**

Таблица 7 – Перечень используемого программного обеспечения

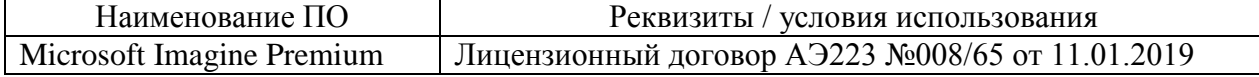

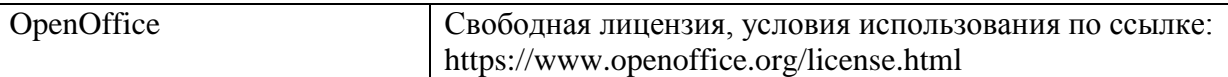

## **9 Организационно-педагогические условия**

Организация образовательного процесса регламентируется учебным планом и расписанием учебных занятий. Язык обучения (преподавания) — русский. Для всех видов аудиторных занятий академический час устанавливается продолжительностью 45 минут.

При формировании своей индивидуальной образовательной траектории обучающийся имеет право на перезачет соответствующих дисциплин и профессиональных модулей, освоенных в процессе предшествующего обучения, который освобождает обучающегося от необходимости их повторного освоения.

## **9.1 Образовательные технологии**

Учебный процесс при преподавании курса основывается на использовании традиционных, инновационных и информационных образовательных технологий. Традиционные образовательные технологии представлены лекциями и семинарскими (практическими) занятиями. Инновационные образовательные технологии используются в виде широкого применения активных и интерактивных форм проведения занятий. Информационные образовательные технологии реализуются путем активизации самостоятельной работы студентов в информационной образовательной среде.

#### **9.2 Занятия лекционного типа**

Лекционный курс предполагает систематизированное изложение основных вопросов учебного плана.

На первой лекции лектор обязан предупредить студентов, применительно к какому базовому учебнику (учебникам, учебным пособиям) будет прочитан курс.

Лекционный курс должен давать наибольший объем информации и обеспечивать более глубокое понимание учебных вопросов при значительно меньшей затрате времени, чем это требуется большинству студентов на самостоятельное изучение материала.

## **9.3 Самостоятельная работа обучающихся по дисциплине (модулю)**

Самостоятельная работа студентов – это процесс активного, целенаправленного приобретения студентом новых знаний, умений без непосредственного участия преподавателя, характеризующийся предметной направленностью, эффективным контролем и оценкой результатов деятельности обучающегося.

Цели самостоятельной работы:

 систематизация и закрепление полученных теоретических знаний и практических умений студентов;

углубление и расширение теоретических знаний;

 формирование умений использовать нормативную и справочную документацию, специальную литературу;

 развитие познавательных способностей, активности студентов, ответственности и организованности;

 формирование самостоятельности мышления, творческой инициативы, способностей к саморазвитию, самосовершенствованию и самореализации;

развитие исследовательских умений и академических навыков.

Самостоятельная работа может осуществляться индивидуально или группами студентов в зависимости от цели, объема, уровня сложности, конкретной тематики.

Технология организации самостоятельной работы студентов включает использование информационных и материально-технических ресурсов университета.

Перед выполнением обучающимися внеаудиторной самостоятельной работы преподаватель может проводить инструктаж по выполнению задания. В инструктаж включается:

- цель и содержание задания;
- сроки выполнения;
- ориентировочный объем работы;
- основные требования к результатам работы и критерии оценки;
- возможные типичные ошибки при выполнении.

Инструктаж проводится преподавателем за счет объема времени, отведенного на изучение дисциплины.

Контроль результатов внеаудиторной самостоятельной работы студентов может проходить в письменной, устной или смешанной форме.

Студенты должны подходить к самостоятельной работе как к наиважнейшему средству закрепления и развития теоретических знаний, выработке единства взглядов на отдельные вопросы курса, приобретения определенных навыков и использования профессиональной литературы.

Помещения для самостоятельной работы обучающихся оснащены компьютерной техникой с возможностью подключения к сети «Интернет» и обеспечением доступа в электронную информационно-образовательную среду организации.

#### **9.4 Методические указания для обучающихся по освоению дисциплины**

При изучении дисциплины обучающимся целесообразно выполнять следующие рекомендации:

1. Изучение учебной дисциплины должно вестись систематически.

2. После изучения какого-либо раздела по учебнику или конспектным материалам рекомендуется по памяти воспроизвести основные термины, определения, понятия раздела.

3. Особое внимание следует уделить выполнению отчетов по практическим занятиям и индивидуальным комплексным заданиям на самостоятельную работу.

4. Вся тематика вопросов, изучаемых самостоятельно, задается на лекциях преподавателем. Им же даются источники (в первую очередь вновь изданные в периодической научной литературе) для более детального понимания вопросов, озвученных на лекции.

При самостоятельной проработке курса обучающиеся должны:

просматривать основные определения и факты;

 повторить законспектированный на лекционном занятии материал и дополнить его с учетом рекомендованной по данной теме литературы;

 изучить рекомендованную литературу, составлять тезисы, аннотации и конспекты наиболее важных моментов;

самостоятельно выполнять задания, аналогичные предлагаемым на занятиях;

использовать для самопроверки материалы фонда оценочных средств.

## **10 Описание материально-технического обеспечения, необходимого для осуществления образовательного процесса по дисциплине (модулю)**

#### **10.1Учебно-лабораторное оборудование**

Таблица 8 – Перечень оборудования лаборатории

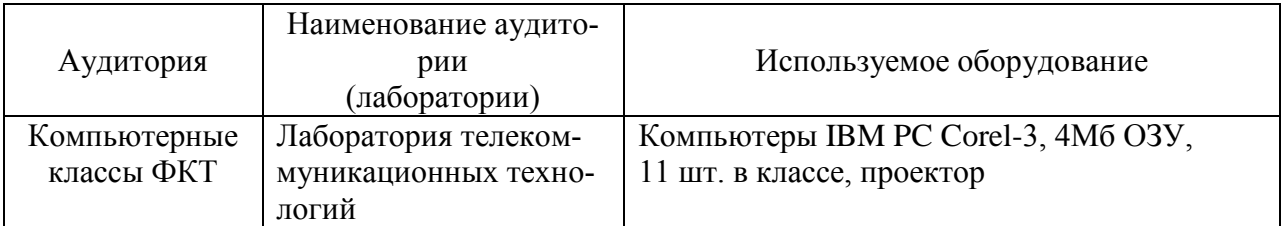

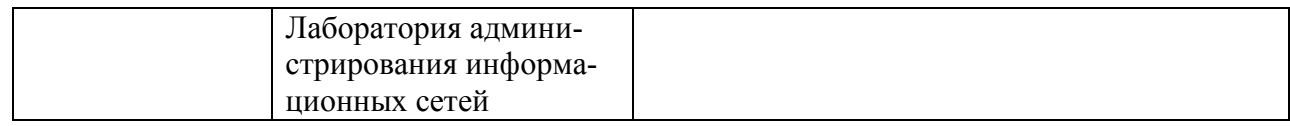

#### **10.2 Технические и электронные средства обучения**

При проведении занятий используется аудитория, оборудованная проектором (стационарным или переносным) для отображения презентаций. Кроме того, при проведении лекций и практических занятий необходим компьютер с установленным на нем браузером и программным обеспечением для демонстрации презентаций.

Для реализации дисциплины подготовлены следующие презентации:

1 Решение оптимизационных задач в Excel

- 2 Синтаксис VBA
- **11 Иные сведения**

## **Методические рекомендации по обучению лиц с ограниченными возможностями здоровья и инвалидов**

Освоение дисциплины обучающимися с ограниченными возможностями здоровья может быть организовано как совместно с другими обучающимися, так и в отдельных группах. Предполагаются специальные условия для получения образования обучающимися с ограниченными возможностями здоровья.

Профессорско-педагогический состав знакомится с психолого-физиологическими особенностями обучающихся инвалидов и лиц с ограниченными возможностями здоровья, индивидуальными программами реабилитации инвалидов (при наличии). При необходимости осуществляется дополнительная поддержка преподавания тьюторами, психологами, социальными работниками, прошедшими подготовку ассистентами.

В соответствии с методическими рекомендациями Минобрнауки РФ (утв. 8 апреля 2014 г. N АК-44/05вн) в курсе предполагается использовать социально-активные и рефлексивные методы обучения, технологии социокультурной реабилитации с целью оказания помощи в установлении полноценных межличностных отношений с другими студентами, создании комфортного психологического климата в студенческой группе. Подбор и разработка учебных материалов производятся с учетом предоставления материала в различных формах: аудиальной, визуальной, с использованием специальных технических средств и информационных систем.

Освоение дисциплины лицами с ОВЗ осуществляется с использованием средств обучения общего и специального назначения (персонального и коллективного использования). Материально-техническое обеспечение предусматривает приспособление аудиторий к нуждам лиц с ОВЗ.

Форма проведения аттестации для студентов-инвалидов устанавливается с учетом индивидуальных психофизических особенностей. Для студентов с ОВЗ предусматривается доступная форма предоставления заданий оценочных средств, а именно:

 в печатной или электронной форме (для лиц с нарушениями опорнодвигательного аппарата);

 в печатной форме или электронной форме с увеличенным шрифтом и контрастностью (для лиц с нарушениями слуха, речи, зрения);

методом чтения ассистентом задания вслух (для лиц с нарушениями зрения).

Студентам с инвалидностью увеличивается время на подготовку ответов на контрольные вопросы. Для таких студентов предусматривается доступная форма предоставления ответов на задания, а именно:

 письменно на бумаге или набором ответов на компьютере (для лиц с нарушениями слуха, речи);

 выбором ответа из возможных вариантов с использованием услуг ассистента (для лиц с нарушениями опорно-двигательного аппарата);

устно (для лиц с нарушениями зрения, опорно-двигательного аппарата).

При необходимости для обучающихся с инвалидностью процедура оценивания результатов обучения может проводиться в несколько этапов.

# **ФОНД ОЦЕНОЧНЫХ СРЕДСТВ<sup>1</sup>**

## **по дисциплине**

## **Современные программные средства**

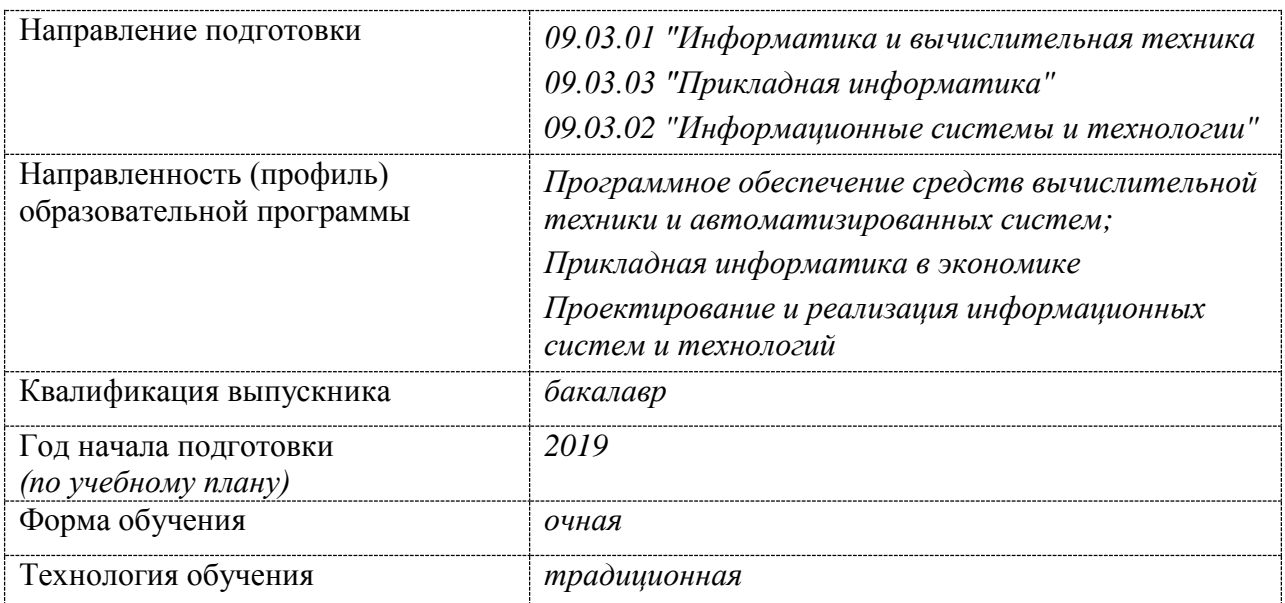

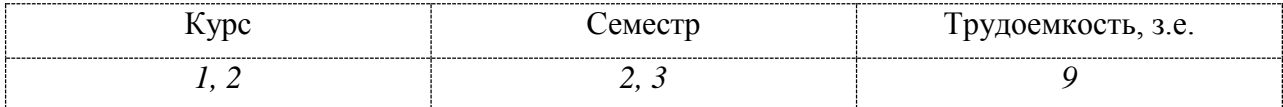

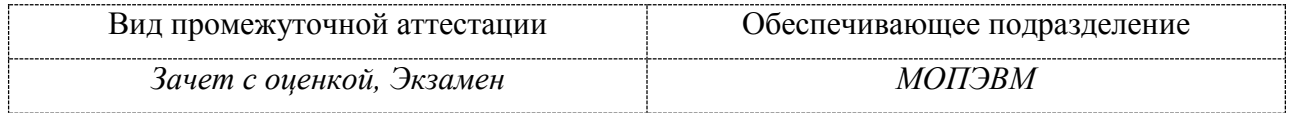

**.** 

 $1 B$  данном приложении представлены типовые оценочные средства. Полный комплект оценочных средств, включающий все варианты заданий (тестов, контрольных работ и др.), предлагаемых обучающемуся, хранится на кафедре в бумажном и электронном виде.

## 2 Перечень планируемых результатов обучения по дисциплине (модулю), соотнесенных с индикаторами достижения компетенций

Процесс изучения дисциплины «Современные программные средства» направлен на формирование следующих компетенций в соответствии с ФГОС ВО и основной образовательной программой (таблица 1):

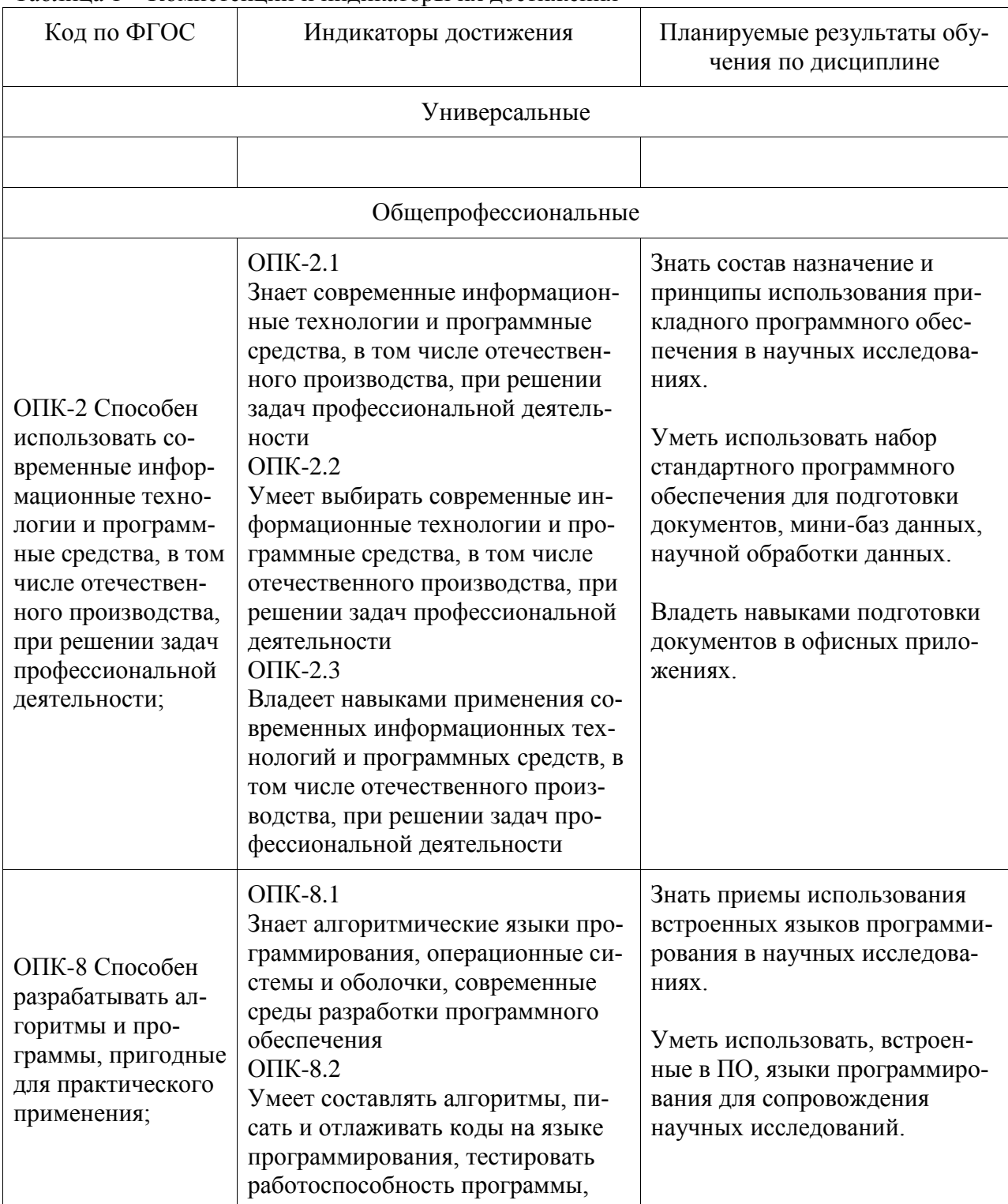

Таблица 1 - Компетенции и индикаторы их достижения

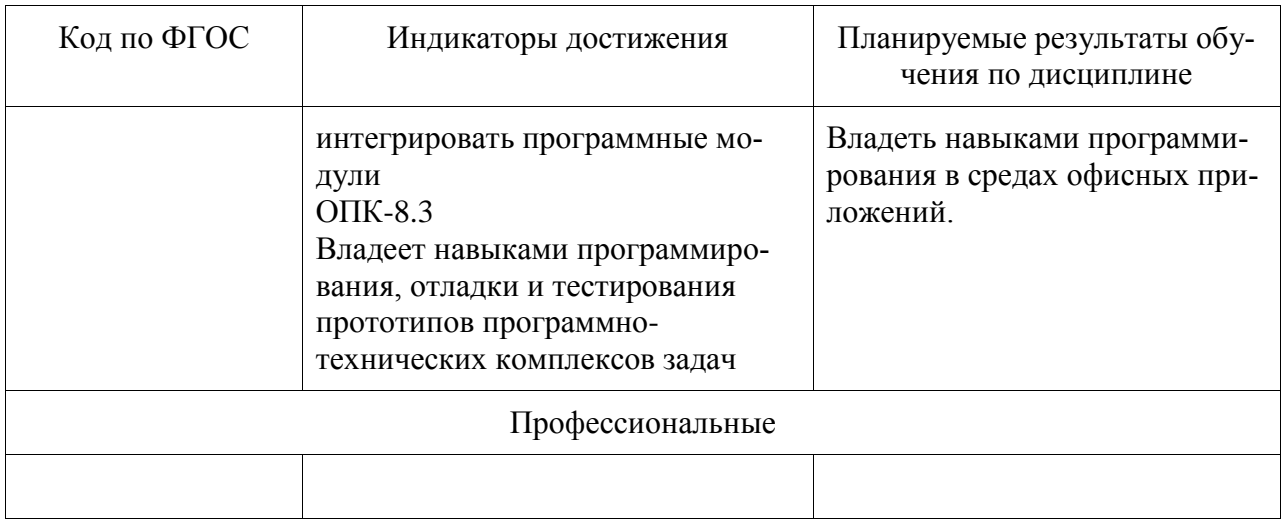

# Таблица 2 - Паспорт фонда оценочных средств

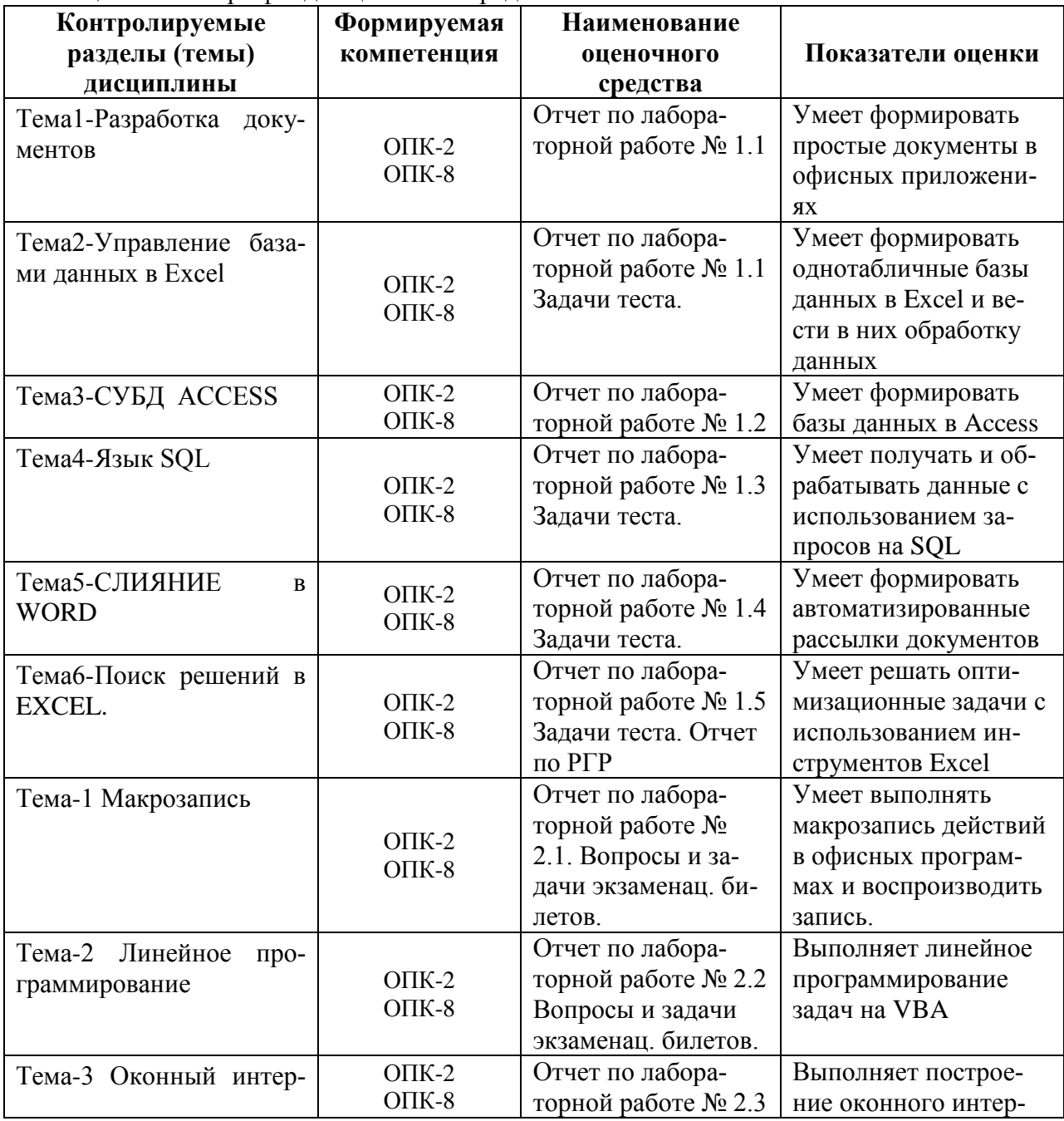

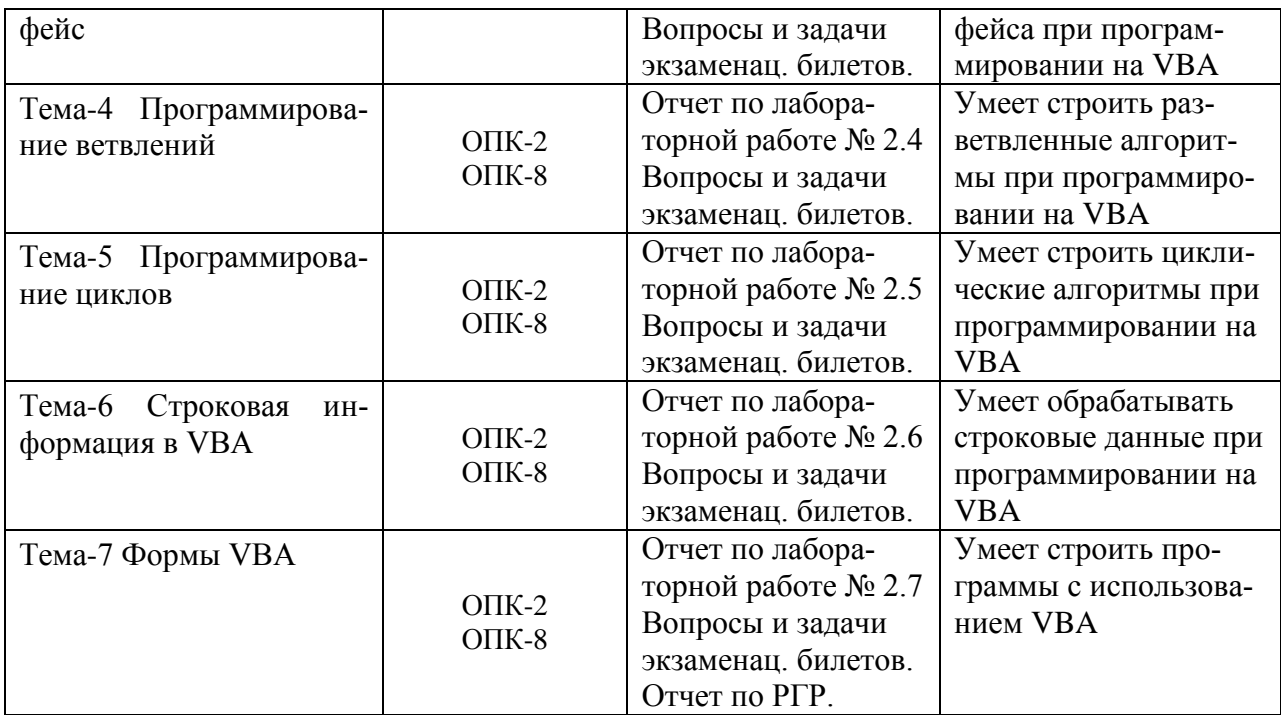

# **2 Методические материалы, определяющие процедуры оценивания знаний, умений, навыков и (или) опыта деятельности, характеризующие процесс формирования компетенций**

Методические материалы, определяющие процедуры оценивания знаний, умений, навыков и (или) опыта деятельности, представлены в виде технологической карты дисциплины (таблица 3).

Таблица 3 – Технологическая карта

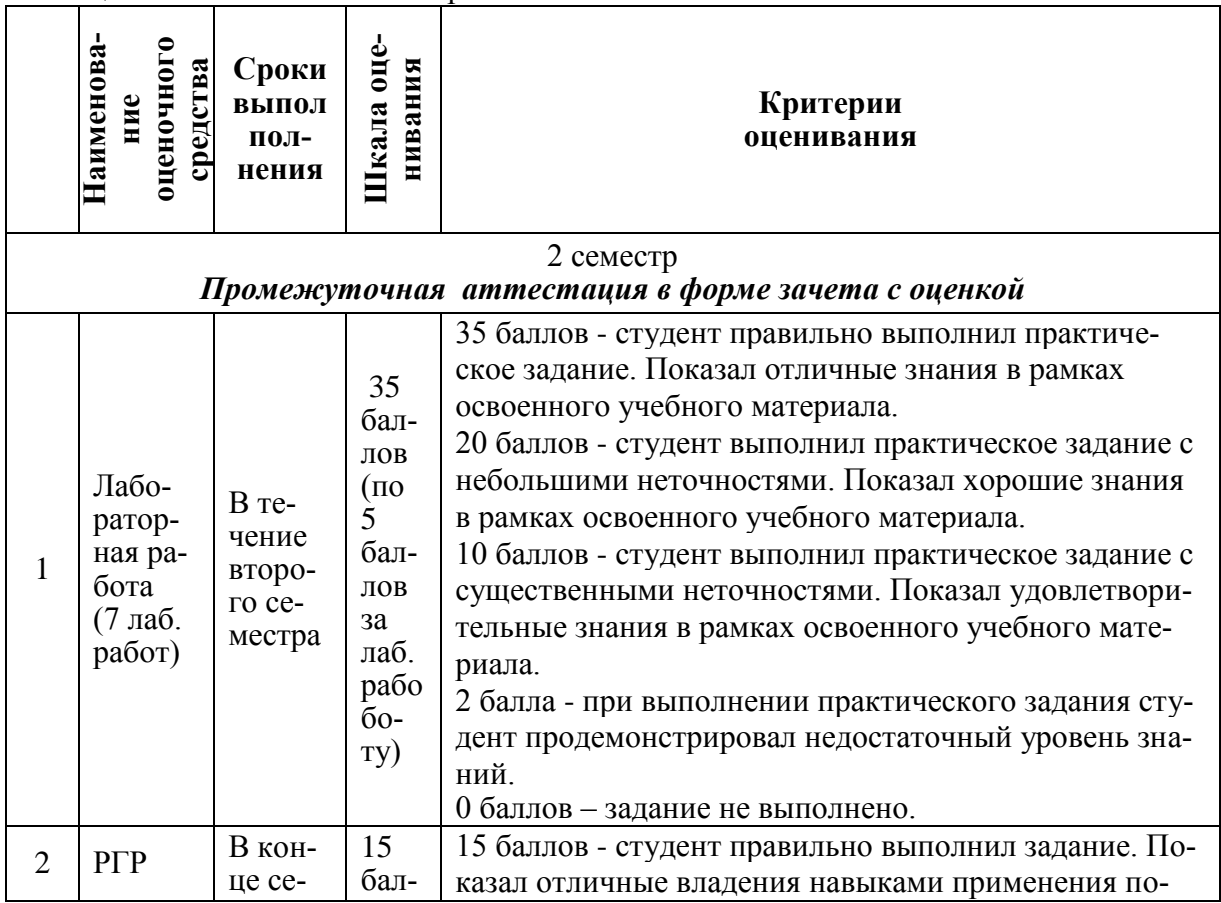

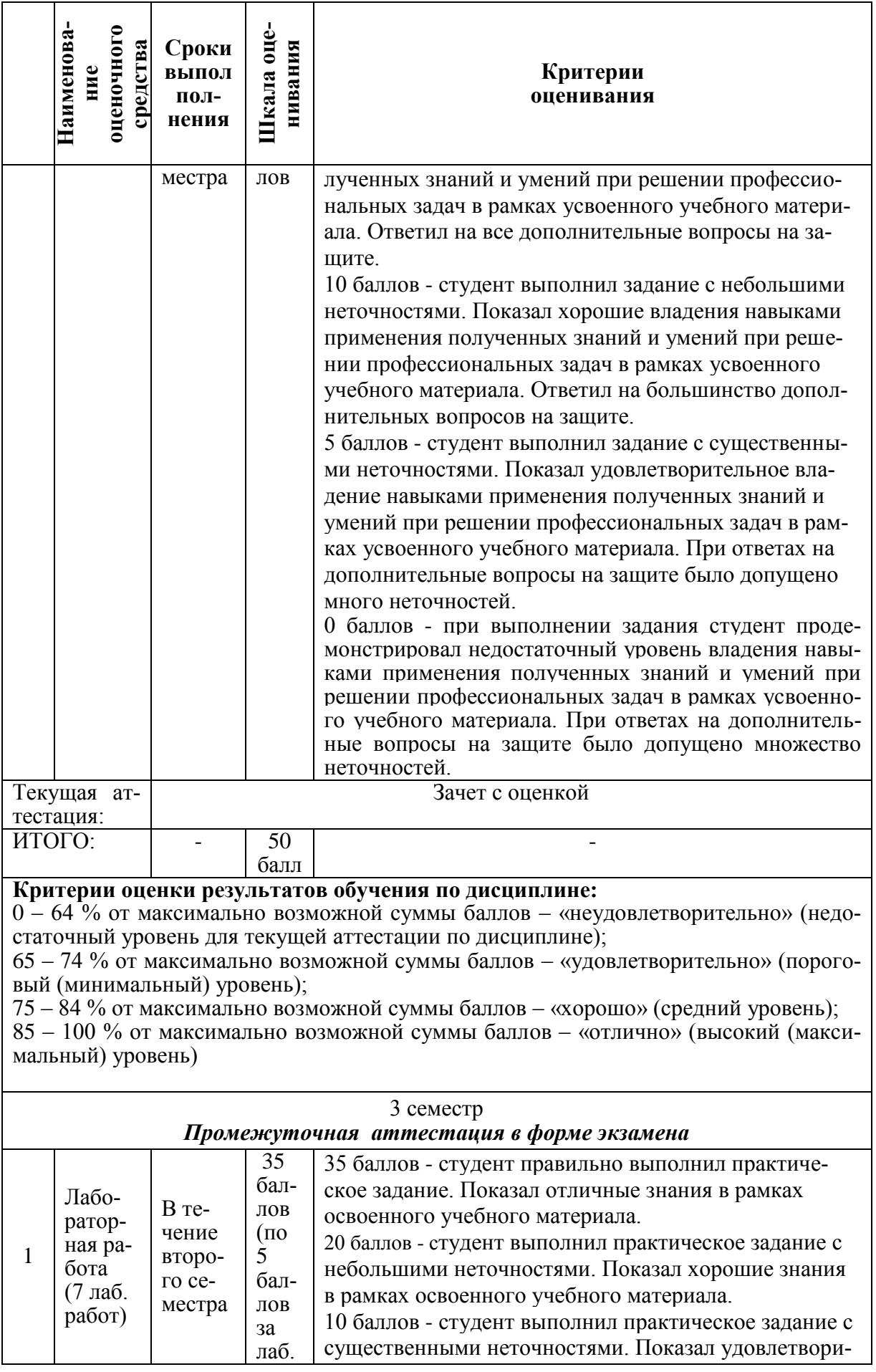

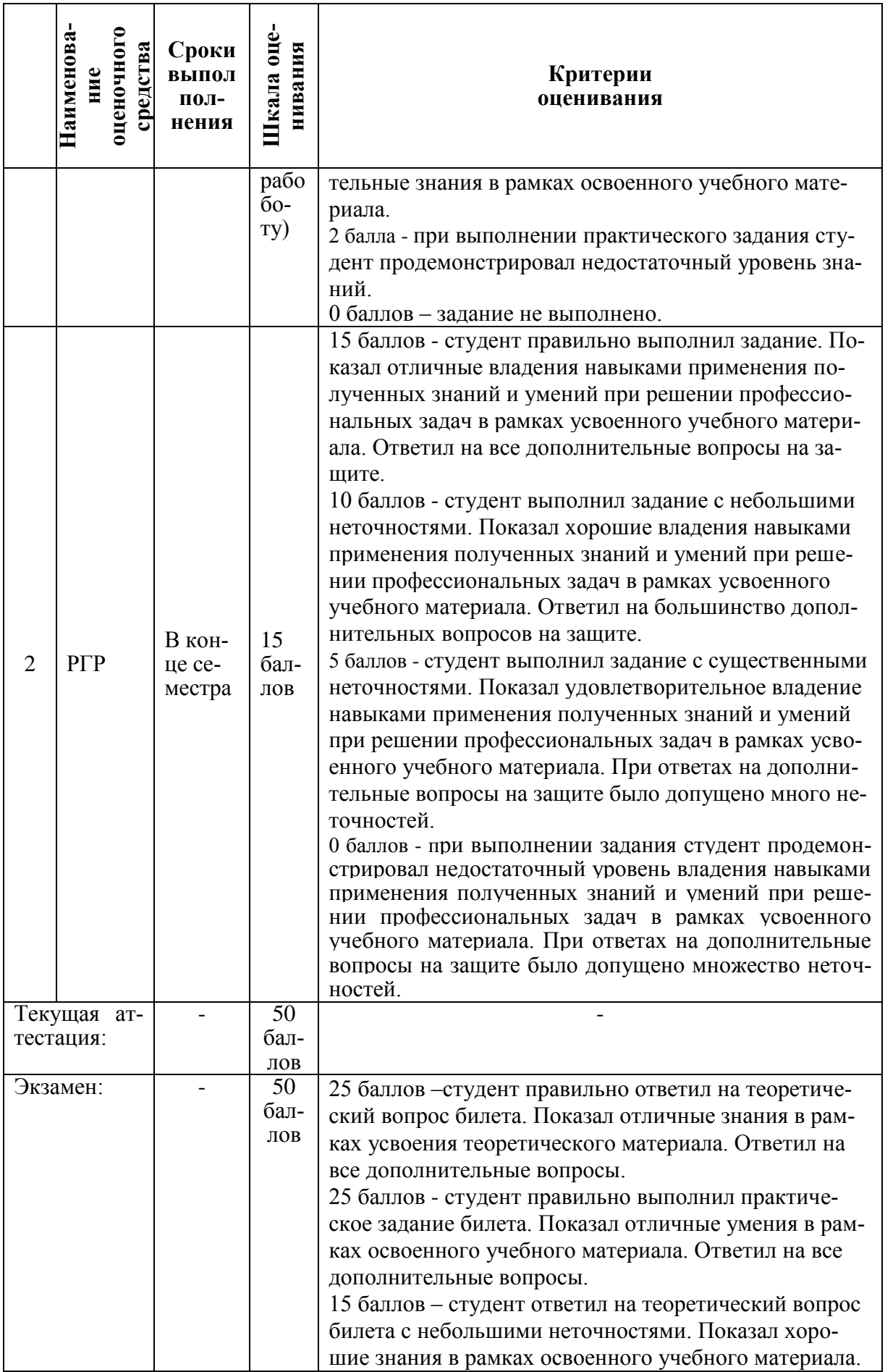

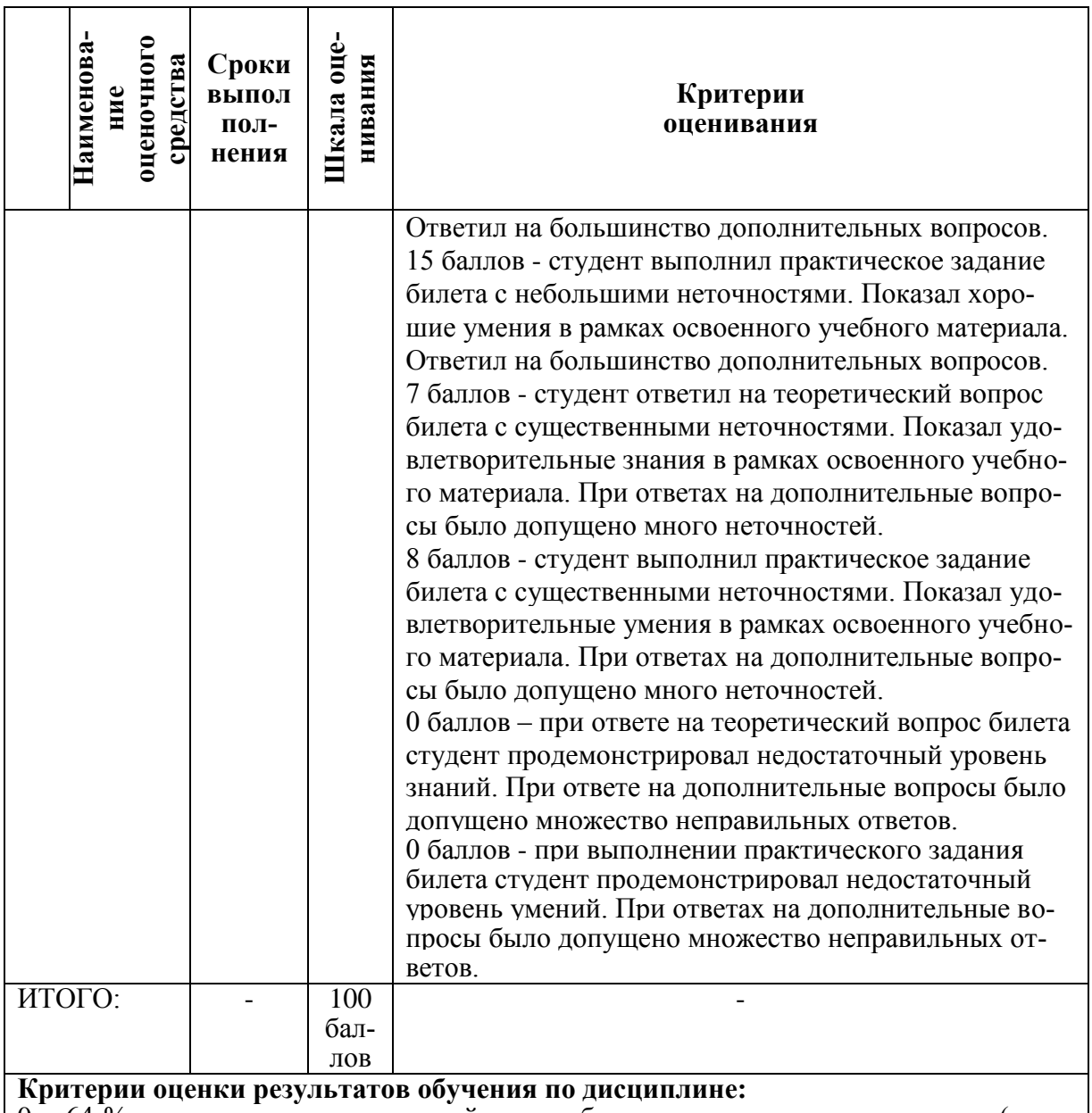

0 – 64 % от максимально возможной суммы баллов – «неудовлетворительно» (недостаточный уровень для текущей аттестации по дисциплине);

65 – 74 % от максимально возможной суммы баллов – «удовлетворительно» (пороговый (минимальный) уровень);

75 – 84 % от максимально возможной суммы баллов – «хорошо» (средний уровень);

85 – 100 % от максимально возможной суммы баллов – «отлично» (высокий (максимальный) уровень)

## **Задания для текущего контроля Комплект заданий для РГР семестр 2**

Используя надстройку Excel «поиск решения» решить заданную по варианту оптимизационную задачу:

1. Задача

Фирма производит два продукта А и В, рынок сбыта которых не ограничен. Каждый продукт должен быть обработан на каждой из машин I, II, III. Время обработки для каждого изделия приведено в таблице:

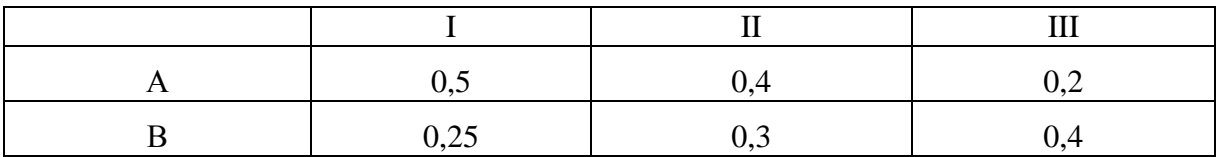

Время работы машин I, II, Ш, соответственно: 40, 36 и 36 часов в неделю. Прибыль от изделий А и В составляет, соответственно, 5 и 3 доллара. Фирме надо определить недельные нормы выпуска, максимизирующие прибыль.

## 2. Задача

Фирме требуется уголь с содержанием фосфора не более 0,03% и с долей зольных примесей не более 3,25%. Три сорта угля А, В, С доступны по следующим ценам за тонну:

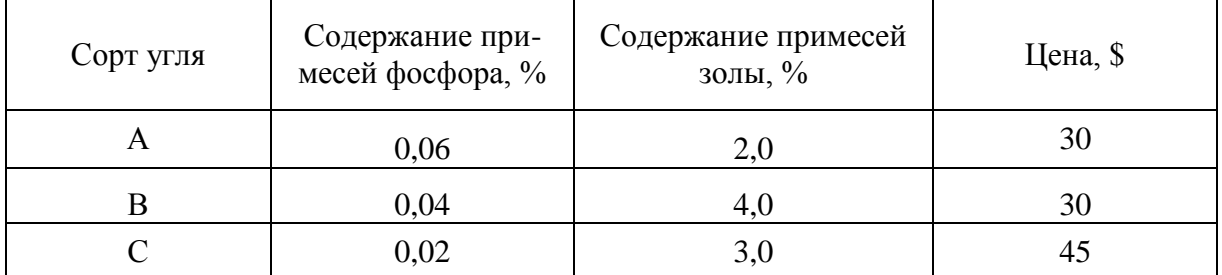

Как их смешать, чтобы получить минимальную цену и удовлетворить ограничениям на содержание примесей?

#### 3. Задача

Средства очистки оценивают по следующим трем показателям:

очищающие свойства;

дезинфицирующие свойства;

раздражающее воздействие на кожу.

Каждый из этих показателей измеряется по линейной шкале то 0 до 100 единиц. Продукт на рынке должен иметь, по крайней мере, 60 единиц очищающих свойств и, по крайней мере, 60 единиц дезинфицирующих свойств по соответствующей шкале. При этом раздражающее воздействие на кожу должно быть минимальным. Конечный продукт должен быть смесью трех основных очистителей, характеристики которых приведены в таблице:

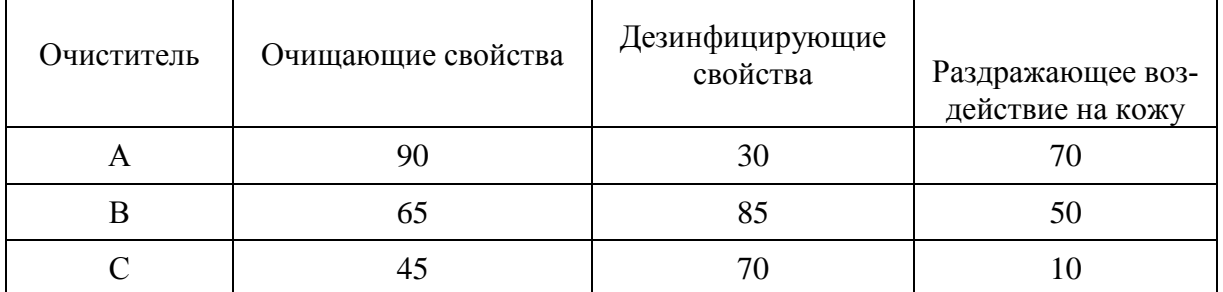

В каких пропорциях следует смешать эти очистители, чтобы получить оптимальный результат.

## 4. Задача

Фирма производит два продукта А и В, продаваемых, соответственно, по 8 и 15 центов за упаковку. Рынок сбыта для каждого из них практически не ограничен. Продукт А обрабатывается на машине 1, продукт В - на машине 2.

Затем оба упаковываются на фабрике в общем цехе. 1 кг сырья стоит 6 центов. Машина 1 обрабатывает 5000 кг сырья в час с потерями 10%. Машина 2 обрабатывает 4000 кг сырья в час с потерями 20%. Машина 1 доступна 6 часов в день, ее использование стоит 288 долларов в час, машина 2 доступна 5 часов в день и ее использование стоит 336 долларов

в час. Фабрика может работать 10 часов в день, производя в час продукцию стоимостью до 360 долларов. Упаковочный цех за час может упаковать 12000 продуктов А и 8000 продуктов В. Упаковка продукта А весит 1/4 кг, продукта В - 1/3 кг.

Компания хочет определить объемы потребления сырья для продуктов А и В, при которых дневная прибыль максимальна.

## 5. Задача

В некоторой местности в двух пунктах А и В имеется потребность в дополнительном транспорте. В пункте А требуется 5 дополнительных автобусов, а в пункте В - 7. Известно, что 3, 4 и 5 автобусов могут быть соответственно получены из гаражей Г1, Г2 и Г3. Как следует распределить эти автобусы между пунктами А и В, чтобы минимизировать их суммарный пробег. Расстояния от гаражей до пунктов А и В приведены в таблице:

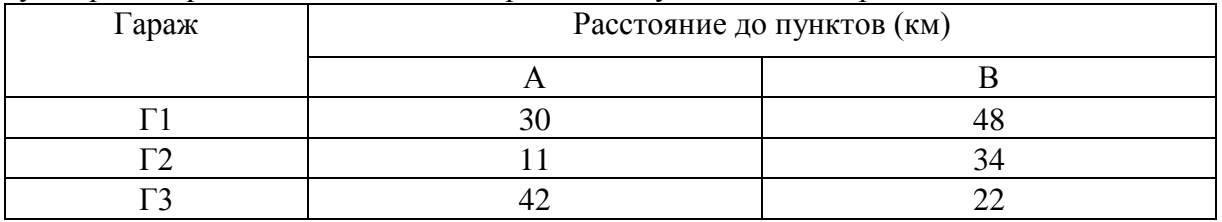

## 6. Задача

Компания производит полки для ванных комнат двух размеров - А и В. Агенты по продаже считают, что в неделю на рынке может быть реализовано до 550 полок. Для каждой полки типа А требуется 2 м материала, а для полки типа В - 3 м материала. Компания может получить до 1200 м материала в неделю. Для изготовления одной полки типа А требуется 12 минут машинного времени, а для изготовления полки типа В - 30 минут. Машину по изготовлению полок можно использовать 160 часов в неделю. Если прибыль от продажи полок А составляет 3 доллара, а от полок В - 4 доллара, то сколько полок каждого типа следует выпускать в неделю, чтобы прибыль компании была максимальной?

## 7. Задача

Автозавод выпускает две модели: "Каприз" и "Фиаско". На заводе работают 1000 неквалифицированных и 800 квалифицированных рабочих, каждому из которых оплачивается не более 40 часов в неделю. Для изготовления модель "Каприз" требуется 30 часов неквалифицированного и 50 часов квалифицированного труда; для "Фиаско" требуется соответственно 40 и 20 часов. Каждая модель "Фиаско" требует затрат в размере 500 долларов на сырье и комплектующие изделия, тогда как "Каприз" требует аналогичных затрат 1500 долларов. Суммарные же затраты на сырье и комплектующие по автозаводу не должны превосходить 900000 долларов в неделю. Рабочие, осуществляющие доставку изготовленных автомобилей потребителю работают 5 дней в неделю и могут забирать с завода не более 210 машин в день. Каждая модель "Каприз" приносит фирме 1000 долларов прибыли, а каждая "Фиаско" - 500 долларов. Какой объем выпуска каждой модели автомобиля следует выполнить автозаводу, чтобы получить максимальную недельную прибыль?

## 8. Задача

Заводы фирмы расположены в городах Зимбо и Бумбо, они доставляют товары на склады городов Ушу, Кия и Ос. Расстояние между этими городами (в километрах) приведены в таблине<sup>.</sup>

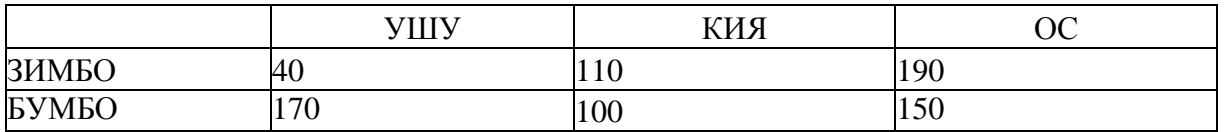

Завод в городе Зимбо выпускает 800 тонн товаров, а в городе Бумбо 500 тонн. Ушуйский склад вмещает 400 тонн, а склад в городе Кия - 600 тонн. В городе Ос можно разместить

на складе 300 тонн. Как следует транспортировать товары, чтобы минимизировать общую стоимость перевозок?

## 9. Задача

Фирма производит три вида продукции А, В, С, для выпуска каждого из которых требуется определенное время обработки на всех четырех устройствах I, II, III, IV:

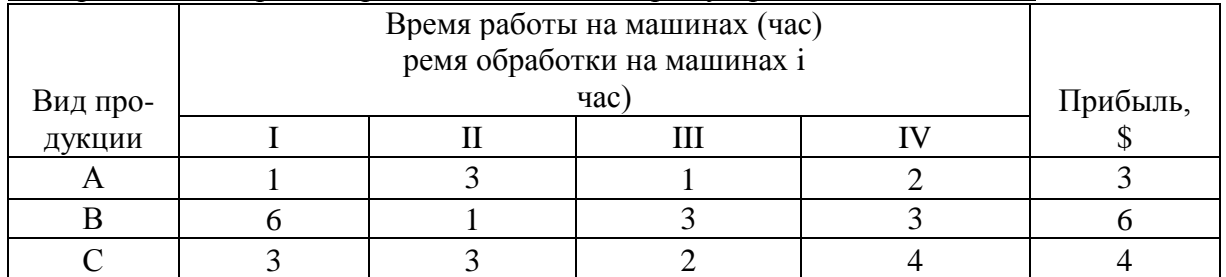

Пусть время работы на устройствах - соответственно: 84, 42, 21 и 42 часа. Определите, какую продукцию и в каких количествах следует производить, чтобы получить максимальную прибыль? Рынок сбыта продукции не ограничен, временем переключения устройств с одного вида продукции на другой можно пренебречь.

## 10. Задача

Производитель безалкогольных напитков располагает двумя разливочными машинами А и В. Машина А спроектирована для пол-литровых бутылок, а машина В -для литровых, но каждая из них может использоваться для обоих типов бутылок с некоторой потерей эффективности в соответствие с таблицей:

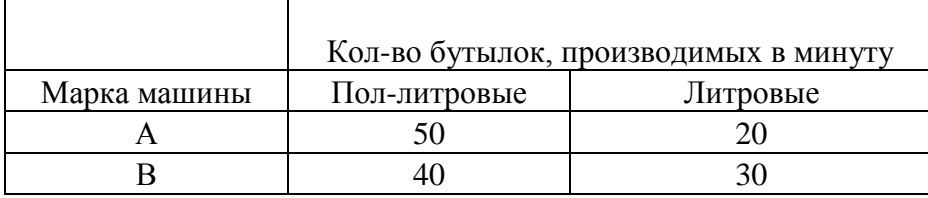

Каждая из машин работает ежедневно по 6 часов при пятидневной рабочей неделе. Прибыль от пол-литровой бутылки составляет 4 цента, а от литровой - 10 центов. Недельная продукция не может превосходить 50000 литров. Рынок принимает не более 44000 поллитровых бутылок и 30000 литровых. Производитель хочет максимизировать свою прибыль при имеющихся средствах. Сколько и каких бутылок ему следует поставить для этого на рынок в неделю?

## 11. Задача

Производитель элементов центрального отопления изготавливает радиаторы четырех моделей. У производителя имеется 100 специалистов, работающих по 40 часов в неделю. В цех в течение недели поставляется 230 м стального листа. Ограничения на производство обусловлены количеством рабочей силы и количеством стальных листов, из которых изготавливаются радиаторы:

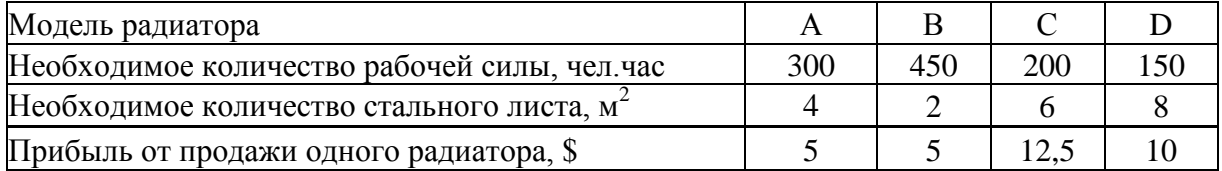

Сколько и каких радиаторов следует произвести фирме для получения максимальной прибыли.

## 12. Задача

Небольшая фирма производит два типа подшипников А и В, каждый из которых должен быть обработан на трех станках, а именно на токарном, шлифовальном и сверлильном. Время, требуемое для каждой из стадий производственного процесса, приведено в таблице:

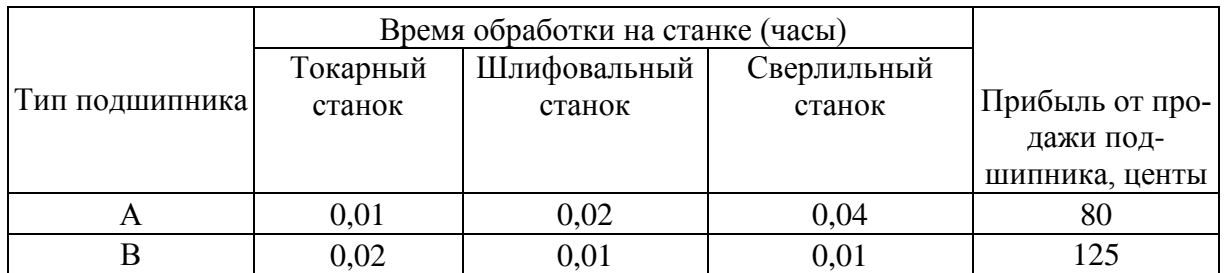

Токарный станок может работать в неделю 160 часов, шлифовальный - 120 и сверлильный -- 150 часов. Фирма хотела бы производить подшипники в количествах максимизирующих ее прибыль.

## 13. Задача

Начальнику транспортного цеха нефтеперерабатывающего завода поступила заявка на поставку 414 тонн бензина, 214 тонн керосина и 735 тонн нефти одним железнодорожным эшелоном. В распоряжении начальника имеются цистерны для железнодорожной перевозки горюче смазочных материалов емкостью 60, 40, 27 и 16 тонн. Сколько и каких цистерн надо подать под заливку, соответственно, бензином, керосином и нефтью, чтобы получился состав длиной не более 30 вагонов и в цистернах остался минимальный объем свободного пространства.

## 14. Задача

Для получения сплавов А и В используются четыре металла I, II, Ш и IV, требования к содержанию которых в сплавах А и В приведены в таблице:

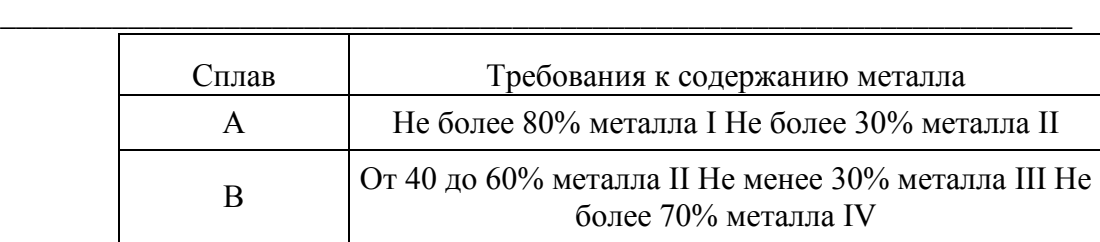

Характеристики и запасы руд, используемых для производства металлов I, II, III и IV, указаны в таблице:

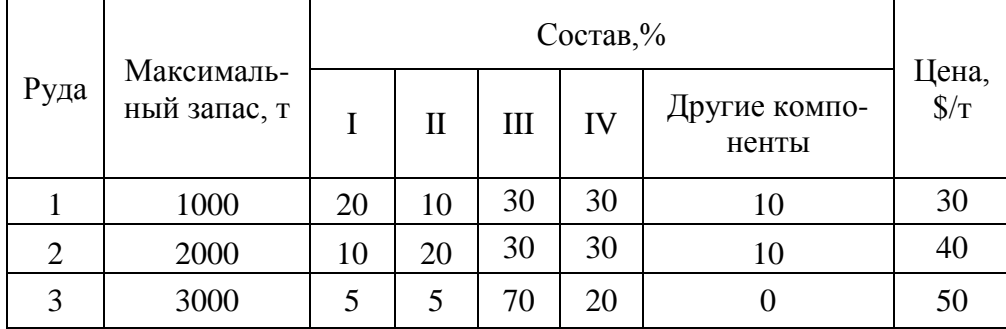

Цена 1 т сплава А равна 200 долларов, а 1 т сплава В — 210 долларов. Необходимо максимизировать прибыль от продажи сплавов А и В.

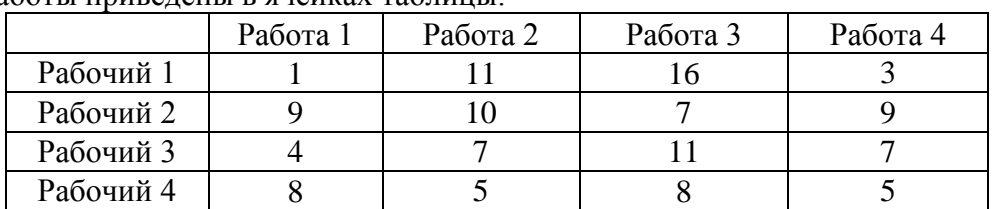

Четверо рабочих могут выполнять четыре вида работ. Стоимости Q выполнения i- м рабочим j-й работы приведены в ячейках таблицы:

В этой таблице строки соответствуют рабочим, а столбцы — работам. Необходимо составить план выполнения работ так, чтобы все работы были выполнены, каждый рабочий был загружен только на одной работе, а суммарная стоимость выполнения всех работ была минимальной.

## 16. Задача

Предприятие электронной промышленности выпускает две модели радиоприемников, причем каждая модель производится на отдельной технологической линии. Суточный объем производства первой линии — 60 изделий, второй линии — 75 изделий. На радиоприемник первой модели расходуется 10 однотипных элементов электронных схем, на радиоприемник второй модели — 8 таких же элементов. Максимальный суточный запас используемых элементов равен 800 единицам. Прибыль от реализации одного радиоприемника первой и второй моделей равна 30 и 20 долларов, соответственно. Определить оптимальный суточный объем производства первой и второй моделей.

#### 17. Задача

Процесс изготовления двух видов промышленных изделий состоит в последовательной обработке каждого из них на трех станках. Время использования этих станков для производства данных изделий ограничено 10-ю часами в сутки. Время обработки и прибыль от продажи одного изделия каждого вида приведены в таблице. Найти оптимальный объем производства изделий каждого вида.

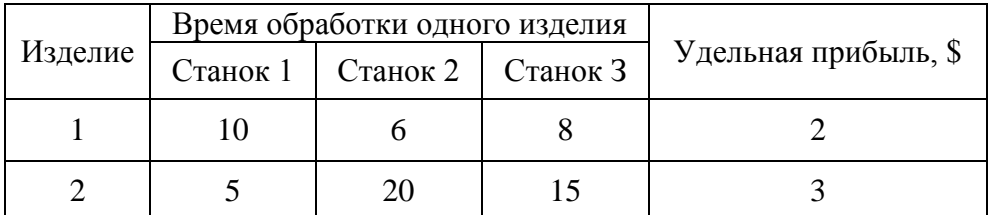

Фирма имеет возможность рекламировать свою продукцию, используя местные радио и телевизионную сеть. Затраты на рекламу в бюджете фирмы ограничены суммой \$ 1000 в месяц. Каждая минута радиорекламы обходится в \$5, а каждая минута телерекламы — в \$100. Фирма хотела бы использовать радиосеть, по крайней мере, в два раза чаще, чем телевидение. Опыт прошлых лет показал, что объем сбыта, который обеспечивает каждая минута телерекламы, в 25 раз больше объема сбыта, обеспечиваемого одной минутой радиорекламы. Определить оптимальное распределение ежемесячно отпускаемых средств между радио- и телерекламой.

## 18. Задача

Фирма производит два вида продукции — А и В. Объем сбыта продукции А составляет не менее 60% общего объема реализации продукции обоих видов. Для изготовления продукции А и В используется одно и то же сырье, суточный запас которого ограничен величиной 100 кг. Расход сырья на единицу продукции А составляет 2 кг, а на единицу продукции В — 4 кг. Цены продукции А и В равны 20 и 40 долларов, соответственно. Определить оптимальное распределение сырья для изготовления продукции А и В. 19. Задача

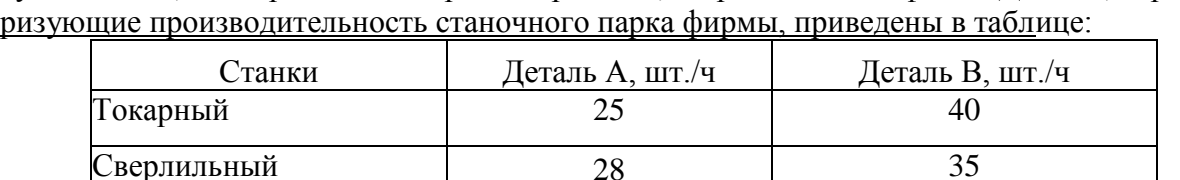

Шлифовальный 35 25

Небольшая фирма выпускает два типа автомобильных деталей (А и В). Для этого она закупает литье, подвергаемое токарной обработке, сверловке и шлифовке. Данные, характе-

Каждая отливка, из которой изготавливают деталь А, стоит \$2. Стоимость отливки для детали В — \$3. Продажная цена деталей равна, соответственно, 5 и 6 долларов. Стоимость часа станочного времени составляет по трем типам используемых станков 20, 14 и 17,5 долларов, соответственно. Предполагая, что можно выпускать для продажи любую комбинацию деталей А и В, нужно найти план выпуска продукции, максимизирующий прибыль.

## 20. Задача

Изделия четырех типов проходят последовательную обработку на двух станках. Время обработки одного изделия каждого типа на каждом из станков приведено в таблице:

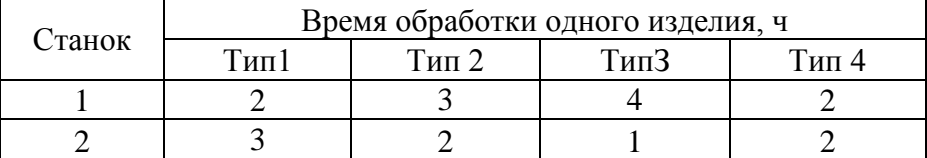

Затраты на производство одного изделия каждого типа определяются как величины, прямо пропорциональные времени использования станков (в машино-часах). Стоимость машино-часа составляет 10 и 15 долларов для станков 1 и 2, соответственно. Допустимое время использования станков для обработки изделий всех типов ограничено следующими значениями: 500 машино-часов для станка 1 и 380 машино-часов для станка 2. Цены изделии типов 1, 2, 3 и 4 равны 65, 70, 55 и 45 долларов, соответственно. Составить план производства, максимизирующий чистую прибыль.

## 21. Задача

Завод выпускает изделия трех моделей (I, II и Ш). Для их изготовления используются два вида ресурсов (А и В), запасы которых составляют 4000 и 6000 единиц. Расходы ресурсов на одно изделие каждой модели приведены в таблице:

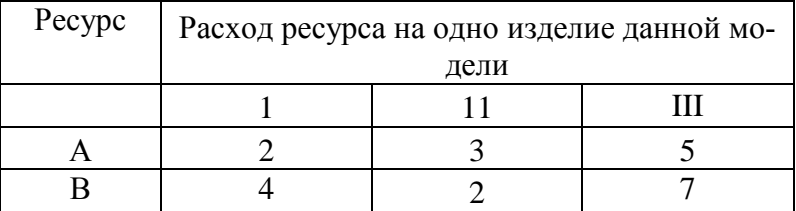

Трудоемкость изготовления изделия модели I вдвое больше, чем изделия модели II, и втрое больше, чем изделия модели Ш. Численность рабочих завода позволяет выпускать 1500 изделий модели I. Анализ условий сбыта показывает, что минимальный спрос на продукцию завода составляет 200, 200 и 150 изделий моделей I, II и III, соответственно. Однако соотношение выпуска изделий моделей I, II и III должно быть равно 3:2:5. Удельная прибыль от реализации изделий моделей I, II и III составляет 30, 20 и 50 долларов, соответственно. Определить выпуск изделий, максимизирующий прибыль.

## 22. Задача

Фирма выпускает ковбойские шляпы двух фасонов (А и В). Трудоемкость изготовления шляпы фасона А вдвое выше трудоемкости изготовления шляпы фасона В. Если бы фирма выпускала только шляпы фасона А, суточный объем производства мог бы составить 500

шляп. Суточный объем сбыта шляп обоих фасонов ограничен диапазоном от 150 до 200 штук. Прибыль от продажи шляпы фасона А равна \$8, а фасона В — \$5. Определить, какое количество шляп каждого фасона следует изготовить, чтобы максимизировать прибыль.

## 23. Задача

Бройлерное хозяйство птицеводческой фермы насчитывает 20000 цыплят, которые выращиваются до 8-недельного возраста и после соответствующей обработки поступают в продажу. Хотя недельный рацион цыплят зависит от их возраста, в дальнейшем будем считать, что в среднем (за 8 недель) он составляет 1 фунт. Для того, чтобы цыплята достигли к восьмой неделе необходимого веса, кормовой рацион должен удовлетворять определенным требованиям по питательности. Этим требованиям могут соответствовать смеси различных видов кормов или ингредиентов. Ограничим наше рассмотрение только тремя ингредиентами: известняком, зерном и соевыми бобами. В таблице приведены данные, характеризующие содержание (по весу) питательных веществ в каждом из ингредиентов и удельную стоимость каждого ингредиента.

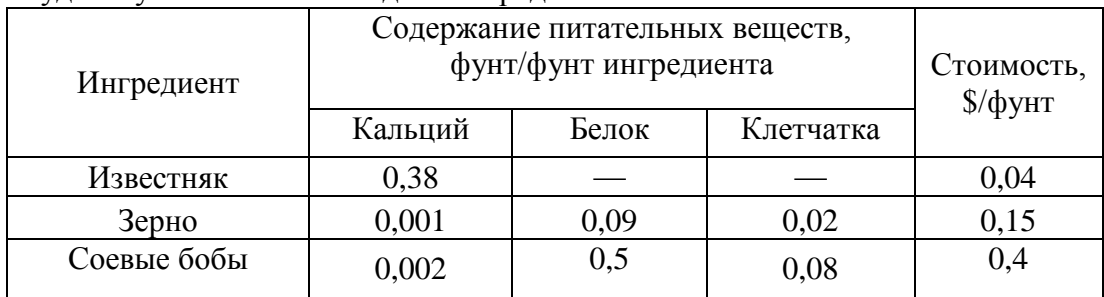

Смесь должна содержать:

- **•** не менее 0,8%, но и не более 1,2% кальция;
- **•** не менее 22% белка;
- **•** не более 5% клетчатки.

Необходимо определить количество каждого из трех ингредиентов, образующих смесь минимальной стоимости, при соблюдении требований к общему расходу кормовой смеси и ее питательности.

## **Комплект заданий для РГР семестр 3**

Согласно варианта провести разработку программы на VBA, в простейшем виде реализующей игровую задачу. В программе играют друг с другом два человека (а не человек с компьютером).

Варианты заданий:

## 1. Игра **«Гонки по горизонтали»**

Полем для игры является горизонтальная полоска клеток количеством **N**. В игре участвуют двое, ходят по очереди. Сделать ход – это значит продвинуть шашку, стоящую к началу игры вне игрового поля, вправо на **Р** клеток (**1 Р М, М < N**). Очередной ход не должен повторять (по количеству клеток) предшествующий ход противника. Победителем считается тот из играющих, который сумеет первым достигнуть клетки с номером **N** или принудит соперника перешагнуть ее.

## 2. Игра **«Морской бой»**

В начале игры игроки, в тайне друг от друга, прорисовывают на отдельных листах книги Exсel свои корабли, в отведенных для них полях. После этого, на первом листе книги начинается игра, проходящая по известным правилам ….

## 3. Игра **«Уголки»**

На шахматной доске расставлены фишки двух игроков квадратами 4 х 4 так, что они занимают противоположные углы доски. Игроки ходят по прямой (по очереди) и могут передвигать свою фишку на соседнее (свободное) поле, либо перепрыгивать через соседнюю фишку, если за ней есть свободное поле. Разрешаются многоходовые прыжки (как в шашках), если есть такая возможность. Побеждает тот, кто первым перестроит свои фишки, полностью переведя их в угол противника.

## 4. Игра **«Червяк»**

По игровому полю N x N клеток движется «червяк» с начальной длиной в одну клетку. Направлением его движения управляет игрок клавишами навигации.

Случайным образом на поле появляются закрашенные клетки красного цвета или зеленого. Зеленые клетки – «пища», если «червяк» наедет на такую клетку, то его длина увеличивается на одну клетку. Красные клетки – ядовитые. Если «червяк» на них «наедет» то умрет от отравления. Также «червяк» умрет, если «укусит» себя в бок или воткнется в «стенки» игрового поля.

Выигрывает тот игрок, который откормит «червяка» максимальной длины.

## 5. Игра **«15»**

На клеточном игровом поле 4х4 клетки располагается 15 прямоугольных фишек (на каждой клетке по одной фишке) с числами от 1 до 15. Одна клетка игрового поля пуста. Перемещая фишки через пустую клетку, расставьте все фишки в порядке возрастания номеров на них.

## 6. Игра **«Форд Байард»**

Имеется игровое поле в виде горизонтальной полосы клеток количеством N. На клетках стоят фишки. Игроки по очереди снимают фишки с игрового поля. За один ход игрок может снять одну, две или три фишки. Выигрывает тот, кто снимает с игрового поля последние фишки.

## 7. Игра **«Крестики-нолики»**

Правила игры общеизвестны.

## 8. Игра **«Пирамиды»**

Имеется три стержня. На первом стержне надето N колец, выложенных в порядке возрастания диаметра от самого большого внизу, до самого маленького вверху. Игрок должен переложить кольца с первого стержня на третий так, чтобы они расположились в таком же порядке. При перекладывании можно пользоваться промежуточным стержнем. Одно ограничение: НЕЛЬЗА класть кольцо большего диаметра на меньшее. Выигрывает тот, кто произведет перекладку колец за меньшее число ходов.

## 9. Игра **«Эволюция»**

Игровое поле – ограниченная плоскость, разбитая на клетки. На каждой клетке может жить одна особь. Несколько рядом расположенных особей образуют структуру. Рядом – это значит расположена в соседней по горизонтали, диагонали или вертикали клетке. У каждой особи может быть не более восьми соседей.

Игра происходит по следующим правилам:

- в игровое поле игрок помещает произвольную начальную структуру.
- вводятся в действие условные часы, которые такт за тактом ведут отсчет эволюции, отражающейся на игровом поле.

Эволюция структуры происходит по правилам:

**Закон выживания** – если особь имеет две, или три соседних особи, то она сохраняет себя на следующем такте жизни

**Закон гибели** – если особь имеет больше трех или меньше двух соседей – она гибнет (от перенаселения или от одиночества). Гибель означает исчезновение особи с игрового поля.

**Закон рождения** – если какая-либо клетка игрового поля окружена в точности тремя особями, то на следующем такте жизни в этой клетке рождается новая особь.

Пример тактов эволюции одной структуры:

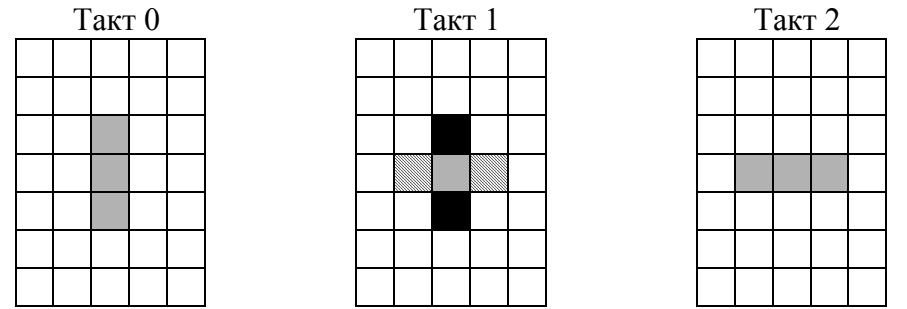

Здесь серым цветом отмечены живые особи структуры, черным цветом – особи, готовящиеся к смерти на следующем такте жизни, заштрихованные – готовящиеся к рождению

Побеждает тот игрок, начальная структура которого просуществует максимальное количество тактов жизни.

#### 10. Игра **«Тетрис»**

Правила игры общеизвестны. В программе «Тетрис» достаточно реализовать падение и поворот одной фигуры и исчезновение слоя при его заполнении.

## 11. Игра **«Лабиринт»**

Компьютер автоматически генерирует игровое поле в виде клеток, случайным образом ограниченных стенками с проходами, образующими лабиринт. Задача – провести фишку путника от входа лабиринта к его выходу. (Для усложнения игры по желанию исполнителя можно сделать многоуровневый лабиринт, при этом на экране отображается только один этаж этого лабиринта а другой появляется только тогда, когда фишка путника встанет на «люк» перехода).

#### 12. Игра **«Однорукий бандит»**

Имитируется игровой автомат, у которого три окна в которых при нажатии кнопки ПУСК прокручиваются цифры от 0 до 9. Имеется поле, в котором игрок набирает предполагаемое трехзначное число, после чего запускает автомат (ПУСК). Начинает работать автомат, в окнах крутятся цифры и случайным образом останавливаются. Если в окнах одна цифра совпадет с предсказанной игроком, последний получает 1\$, если две цифры –  $10\$  если три –  $100\$ .

#### 13. Игра **«Шахматы»**

По известным правилам. В программе достаточно реализовать ход одной фигуры (по желанию разработчика) и ситуацию взятия этой фигуры.

#### 14. Игра **«Выстрел»**

Имеется орудие, у которого игрок может установить угол наклона ствола и начальную скорость заряда, и мишень на произвольном расстоянии. Задача – попасть в мишень с минимального числа выстрелов.

## 15. Игра **«Тригекс»**

Игра проводится на специальном игровом поле (см.рис)

В игре участвуют двое, ходят по очереди. Один ходит белыми шашками, другой – черными.

Сделать ход – это значит установить шашку своего цвета в один из кружков поля. Победителем считается тот, кто успеет первым поставить три свои шашки вдоль одной из девяти прямых.

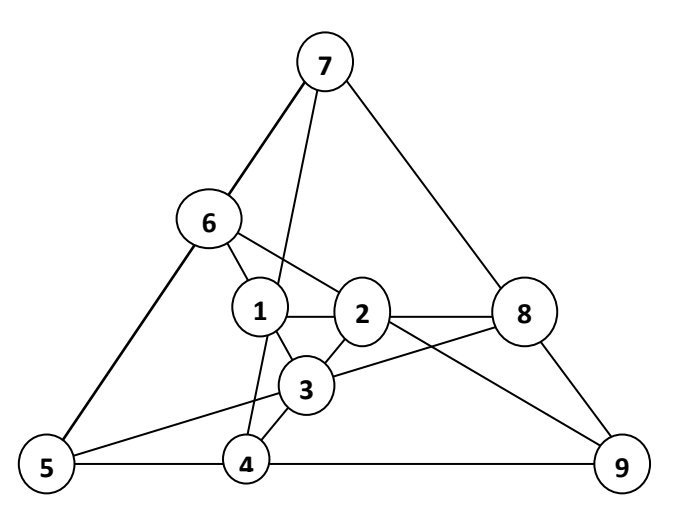

## 16. Игра **«НИМ»**

Участвуют в игре два соперника, ходят по очереди. В начале игры имеется К групп предметов. Количество предметов в группе изначально произвольное. Во время своего хода каждый из играющих может взять себе из любой одной (и только одной) группы любое имеющееся там количество предметов. Победителем считается тот, кто на очередном ходе возьмет себе все оставшиеся предметы.

## 17. Игра **Кейлеса**

На столе в один ряд уложены N гильз от патронов. Игроки по очереди берут либо любую ОДНУ гильзу из ряда, либо ДВЕ СМЕЖНЫЕ. Выигрывает тот, кто берет последнюю гильзу.

## 18. Игра **Сима**

На игровом поле обозначены 6 точек, являющиеся вершинами правильного шестиугольника. Каждый из двух игроков при своем ходе проводит отрезок прямой, соединяющий еще не соединенные вершины. Следы отрезков, проведенные разными игроками отличаются по цвету. Проигрывает тот, кто первым построит треугольник из своих собственных отрезков.

## 19. Игра **Бергсона**

На столе куча спичек (достаточно большая – по крайней мере 50). Каждый из двух игроков при своем ходе берет спички из кучи. Нужно взять по крайней мере одну, и не более, чем вдвое больше, чем взял предыдущий игрок. На первом ходе можно взять одну или две спички. Выигрывает тот, кто берет последнюю спичку.

## **Задания для промежуточной аттестации**

## **Контрольные вопросы и задачи к экзамену семестр 3**

- 1. Написать программу, в которой запускается форма и по ней в горизонтальном направлении (туда-сюда) движется кнопка, отражаясь от вертикальных границ формы. При нажатии на эту кнопку программа завершается.
- 2. Вводится две текстовые строки произвольной длины, состоящих из цифр. Написать программу умножения чисел, представляемых этими строками.
- 3. Есть ровно 7 способов заплатить A рублей (без сдачи), имея только купюры в 3 и 5 рублей. Чему может быть равно A? (Выведите на экран все варианты размена.)
- 4. Говорят, существует число, в написании которого участвуют всего две цифры (a,b) в сочетании abab…ab такое, что при любых цифрах a,b оно делится на 7 без остатка. Напишите программу для поиска такого сочетания?
- 5. В интервале значений от 100 до 999 найти такие пары чисел, что произведение одного числа на другое в каждой из пар равно одному и тому же числу. Найти и напечатать все эти пары и их произведение.
- 6. В Excel произвести макрозапись действий. Запуск записанного макроса должен приводить к тому, что в выделенной области ячеек все числа больше нуля становятся зелеными, меньше нуля – красными, а нулевые – черными.
- 7. Составьте программу, определяющую количество дней в заданном месяце заданного года и день недели, на который приходится первое число этого месяца.
- 8. Написать программу для ответа на вопрос: На какие двузначные числа делится без остатка число

123456789101112131415...9596979899100

(подряд записаны натуральные числа от 1 до 100)?

9. Пушка, находящаяся перед входом в пещеру, производит выстрел. Снаряд влетает в пещеру и летит между сталактитами j (свисающими с потолка) и сталагмитами i (растущими из пола). Под каким углом  $(\alpha)$  надо произвести выстрел,

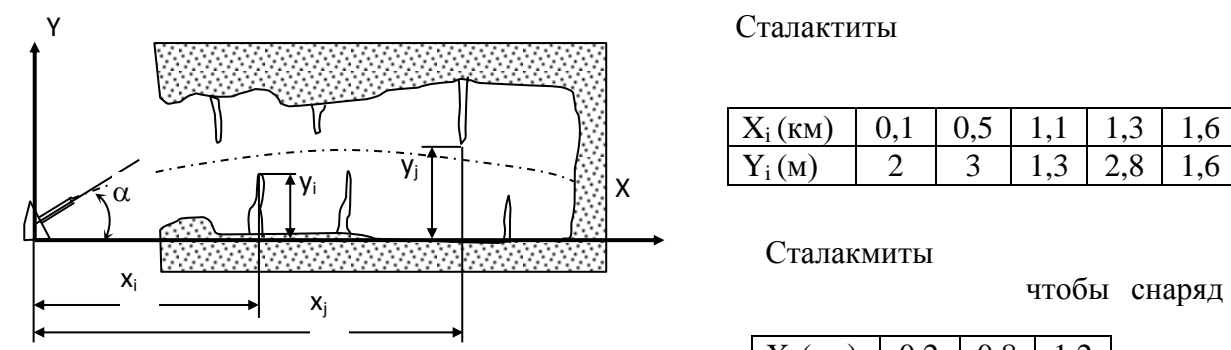

пролетел до конца пещеры, не задев ни одного стала  $X_i(\kappa M) = 0.2 = 0.8$ <br> $X_i(\kappa M) = 0.2 = 0.8$ Длина пещеры 2 км, скорость вылета снаряда из п $\lfloor Y_i(m) \rfloor$  3  $\lfloor 4.4 \rfloor$  5.2  $\lfloor$  я координата снаряда по горизонтали определяется уравнением:  $X = V_0 \text{Cos}(\alpha)$ ·t, где t – время полета снаряда. Текущая координата снаряда по вертикали определяется уравнениem:  $Y = V_0 \cdot \text{Sin}(\alpha) \cdot t - g \cdot t^2 / 2$ , где  $g = 9.8 \text{ m/c}^2$ .  $X_i$ (км) 0,2 0,8 1,2

Координаты сталактитов и сталагмитов заданы таблицами:

- 10. Найти все двузначные числа, сумма цифр которых не меняется при умножении числа на 2, 3, 4, 5, 6, 7, 8, 9?
- 11. Имеется магический цифровой квадрат:

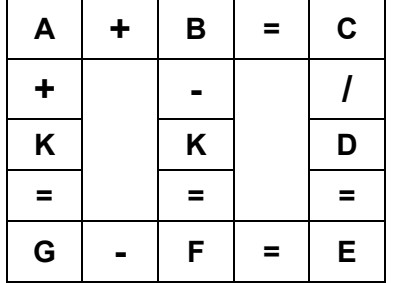

Необходимо определить значения целых цифр, зашифрованных буквами так, чтобы все арифметические действия прописанные в квадрате, соблюдались. (одинаковые цифры обозначены одинаковыми буквами.)

12. Вводится зашифрованная строка русского текста. Известно, что каждая буква зашифрована трехзначным номером, где первая цифра обозначает регистр буквы (0 – строчная, 1 – прописная), а остальные две – номер этой буквы в русском алфавите. Например: А - зашифрована как 101, а - как 001, Б - как 102, б -002 и так далее (включая буквы Ё,ё). Пробел зашифрован кодом 000, знаки препинания опущены. Напишите программу для расшифровки введенной строки. Файл с зашифрованной строкой возьмите у преподавателя.

13. Матрицу 10 х 10 элементов заполнить случайными целыми числами в интервале от 0 до 100. Закрасить желтым цветом клетки с особыми элементами матрицы. Элемент считается особым, если он равен целой части среднего арифметического значения остальных элементов его столбца. Если таких элементов нет, вывести об этом сообщение.

#### Пример теоретических вопросов к экзамену (семестр 3)

- 1. Алфавит языка VBA. Основные (базовые) типы данных, сложные типы данных. Декларация объектов.
- 2. Директивы препроцессора VBA. Операции языка VBA
- 3. Интегрированная среда разработчика VBA. Главное окно, Окно инспектора объектов, Окно текста. Отладка программы. Окна отладчика.
- 4. Тип String. Основные функции преобразования строк типа String.
- 5. Компоненты Edit, Label, Memo порядок их использования в программе. Функцииобработчики событий этих компонентов.
- 6. Структура макроса приложения в VBA. Операторы ввода/вывода.
- 7. Операторы условной передачи управления if, select case синтаксис и порядок его использования
- 8. Компоненты Button, CheckBox, Radiogroup порядок их использования в программе. Функции-обработчики событий этих компонентов.
- 9. Оператор цикла с предусловием, оператор цикла с постусловие, оператор с предусловием - синтаксис и порядок использования в языке VBA.
- 10. Функция пользователя. Синтаксис. Типы параметров. Локальные и глобальные переменные.
- 11. Одномерные массивы порядок объявления, инициализации и использования в языке **VBA.** Динамические массивы.
- 12. Двумерные массивы порядок объявления, инициализации и использования в языке **VBA.** Динамические массивы.
- 13. Строки типа string порядок объявления, инициализации. Функции работы с такими строками.
- 14. Компоненты ListBox, ComboBox, кнопка BitBtn порядок их использования в программе. Функции-обработчики событий этих компонентов.
- 15. Алгоритм сортировки чисел методом перестановки. Пример программной реализации для одномерного массива.
- 16. Алгоритм сортировки чисел методом «пузырька». Пример программной реализации для одномерного массива.

#### **Примерный вариант экзаменационного билета**

#### **Билет (семестр 2)**

- 1. В выданной таблице (книжный каталог), выбрать книги, посвященные С++ стоимостью до 300 р. и Delphi, стоимостью не менее 320 р.
- 2. Используя EXCEL решите графически (с точностью 0,001) следующую систему уравнений:

$$
\begin{cases}\n\cos(x-1) + y = 1, & 8 \\
x + \cos y = 2\n\end{cases}
$$

## **Билет (семестр 3)**

- 3. Интегрированная среда разработчика VBA. Главное окно, окно инспектора объектов, окно текста. Отладка программы. Окна отладчика.
- 4. Из артиллерийского орудия производят выстрел под углом  $\alpha$ =50 градусов к горизонту. Снаряд вылетает из ствола со скоростью  $V_0$ =800 м/с. Постройте программу, определяющую, через какой промежуток времени снаряд упадет на землю?

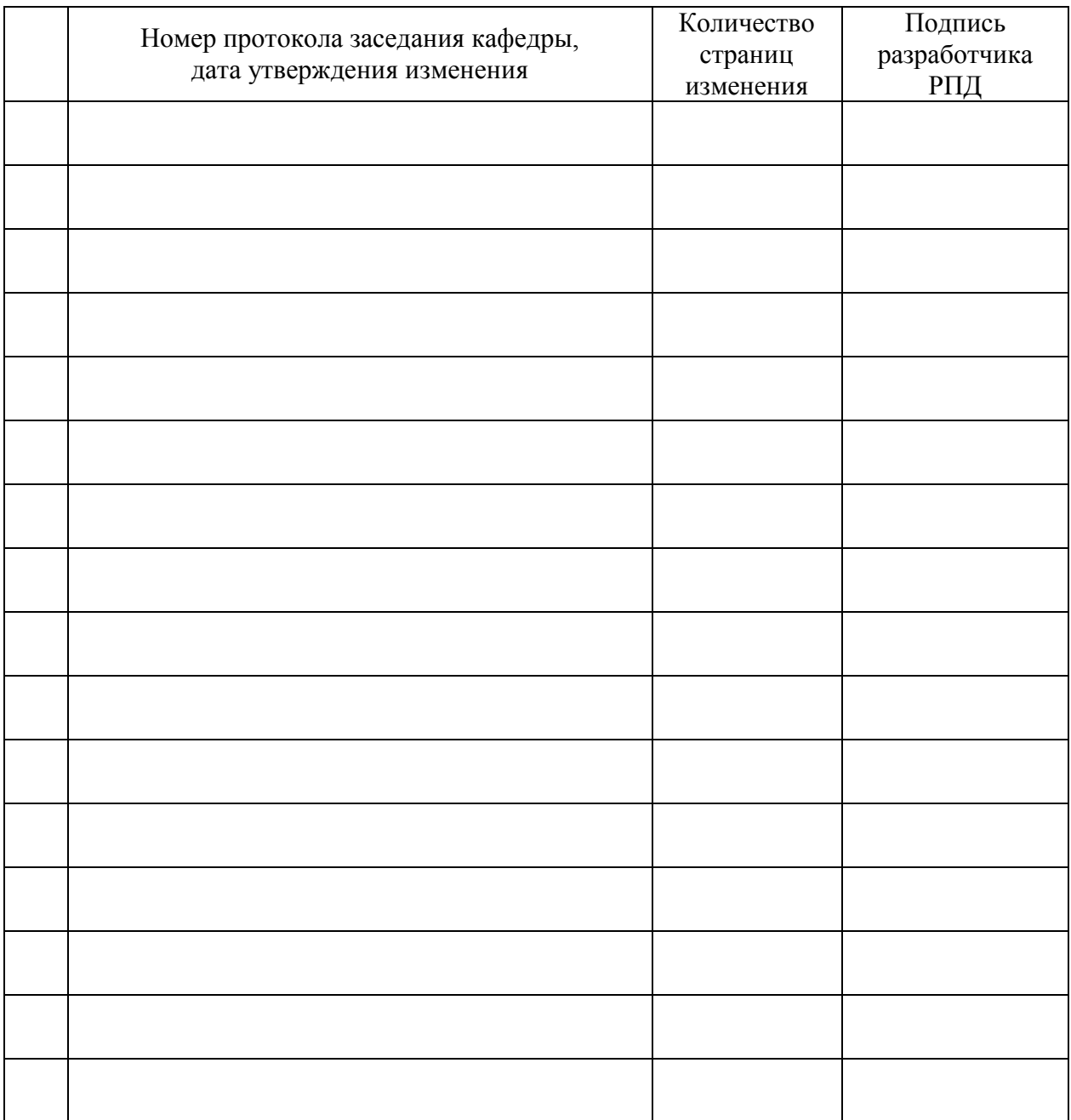

# **Лист регистрации изменений к РПД**